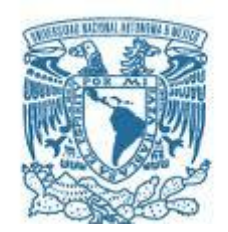

#### **UNIVERSIDAD NACIONAL AUTÓNOMA DE MÉXICO**  PROGRAMA DE MAESTRÍA Y DOCTORADO EN INGENIERÍA

MECÁNICA – TERMOFLUIDOS

#### ESTUDIO EXPERIMENTAL DEL COEFICIENTE DE ARRASTRE EN PRISMAS RECTANGULARES EN UN FLUJO CONFINADO.

#### MODALIDAD DE GRADUACIÓN: TESIS QUE PARA OPTAR POR EL GRADO DE: MAESTRO EN INGENIERÍA

#### PRESENTA: RIGOBERTO ORTEGA CHÁVEZ

TUTOR FRANCISCO JAVIER SOLORIO ORDAZ FACULTAD DE INGENIERÍA

MÉXICO, D. F. NOVIEMBRE 2016

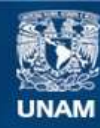

Universidad Nacional Autónoma de México

**UNAM – Dirección General de Bibliotecas Tesis Digitales Restricciones de uso**

#### **DERECHOS RESERVADOS © PROHIBIDA SU REPRODUCCIÓN TOTAL O PARCIAL**

Todo el material contenido en esta tesis esta protegido por la Ley Federal del Derecho de Autor (LFDA) de los Estados Unidos Mexicanos (México).

**Biblioteca Central** 

Dirección General de Bibliotecas de la UNAM

El uso de imágenes, fragmentos de videos, y demás material que sea objeto de protección de los derechos de autor, será exclusivamente para fines educativos e informativos y deberá citar la fuente donde la obtuvo mencionando el autor o autores. Cualquier uso distinto como el lucro, reproducción, edición o modificación, será perseguido y sancionado por el respectivo titular de los Derechos de Autor.

#### **JURADO ASIGNADO:**

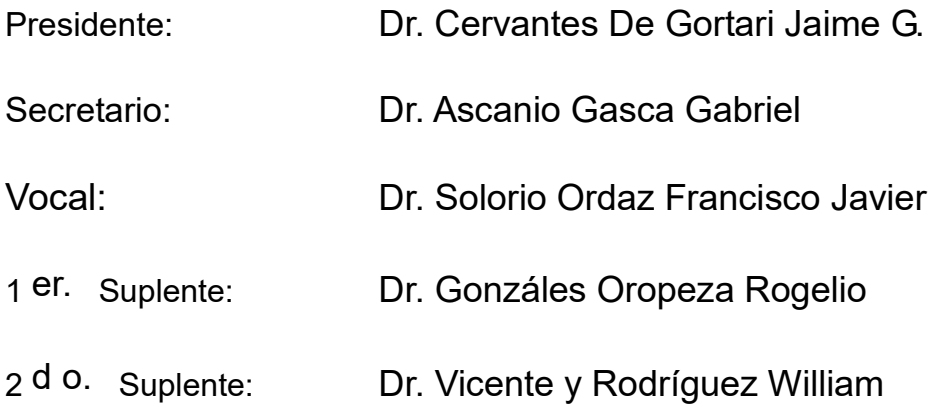

Lugar o lugares donde se realizó la tesis: FACULTAD DE INGENERÍA-UNAM

#### **TUTOR DE TESIS:**

Dr. Francisco Javier Solorio Ordaz

**FIRMA**

--------------------------------------------------

Dedicado a mis padres y hermanas

II

## Agradecimientos

Este trabajo representa un paso más hacia mi meta profesional, del cual he aprendido muchas cosas y me ha ayudado a definir hacia donde quiero seguir avanzando. El que hoy aspire a obtener el grado de maestro en ingeniería se lo debo a muchas personas e instituciones. Debido a esto, quiere empezar esta tesis agradeciendo a la Universidad Nacional Autónoma de México por darme la oportunidad de estudiar, prepararme y tener esta gran experiencia. Al CONACyT por creer en m´ı, invirtiendo parte del dinero de todos los mexicanos en mi educación lo cual hace aun más grande mi amor y compromiso con este gran país. Agradecer también a mi tutor el Dr. Francisco Solorio Ordaz por dedicar parte de su tiempo guiándome y corrigiéndome, muchas gracias por su paciencia. También a mis sinodales (Dr. Cervantes, Dr. Ascanio, Dr. Oropeza y Dr. William) por sus correcciones y consejos. A los encargados del laboratorio de Termofluidos (Joaquín, Joshua y Ponce) por facilitarme los equipos y hacer mi estadía más amena. A mis amigos y compaeros de maestría y por último a mis padres y hermanas porque lo que soy se lo debo a ustedes.

#### IV AGRADECIMIENTOS

### Resumen

En el presente trabajo se estudia de manera experimental la influencia de la relación de aspecto (cociente entre las longitudes del modelo paralela y perpendicular al flujo), distancia entre el modelo y la pared y el número de Reynolds en la fuerza de arrastre, para primas rectangulares en flujos confinados. Con el fin de obtener mediciones de dicha fuerza de una manera precisa y poco invasiva, se utilizó un un arreglo ubicado en el interior del modelo, así como un sensor analógico, además de realizar una serie de visualizaciones para estudiar el comportamiento del flujo. Los resultados se presentan en diferentes gráficas, en las cuales se observa un aumento en la fuerza de arrastre cuando disminuye la distancia entre el modelo y la pared, aumento que a su vez depende de la relación de aspecto utilizada asi como del número de Reynolds. Se concluye que la distancia entre el modelo y la pared es un factor que se debe considerar al estudiar el arrastre de objetos en flujos confinados.

VI Resumen

# ´ Indice general

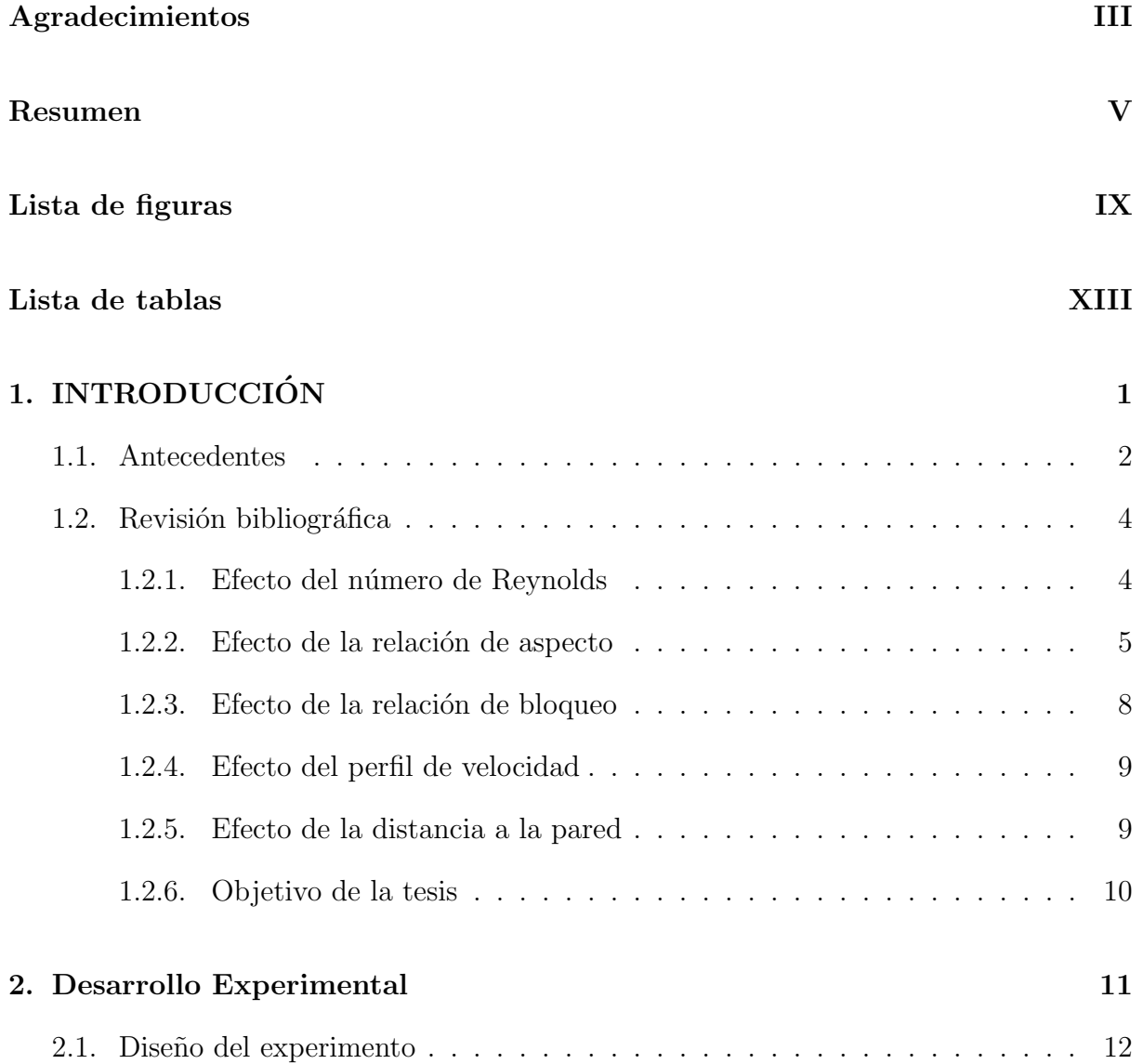

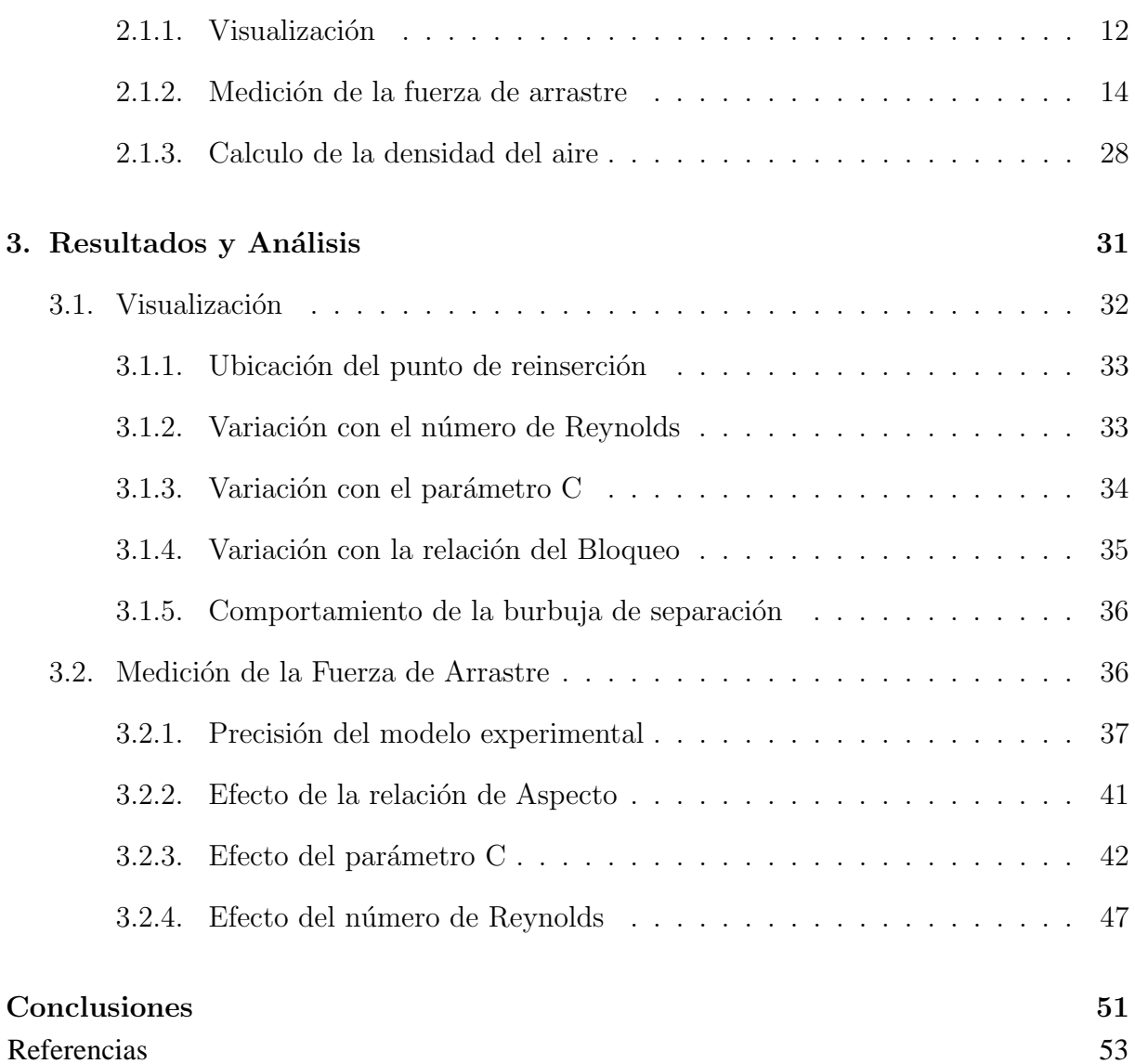

# ´ Indice de figuras

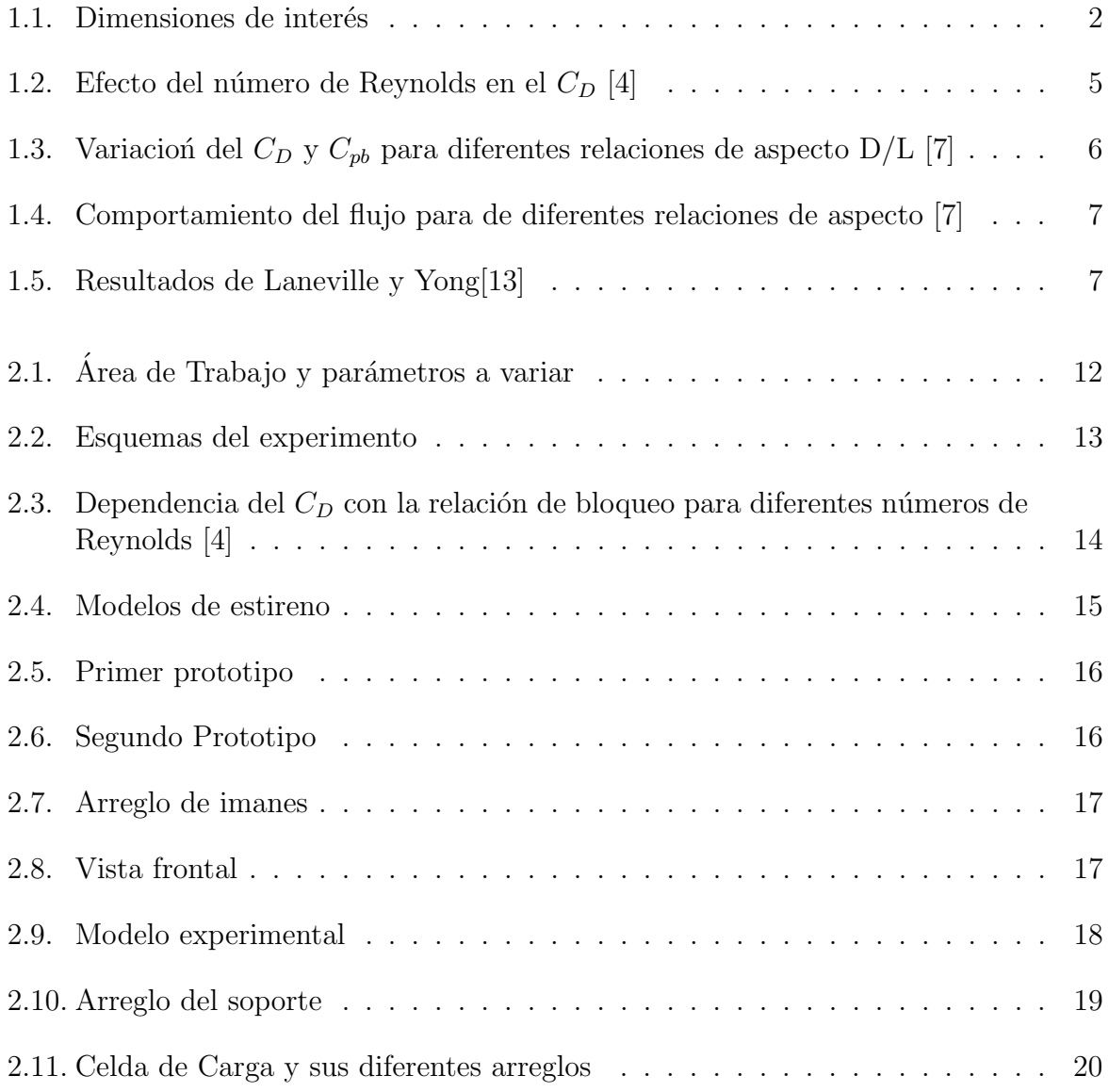

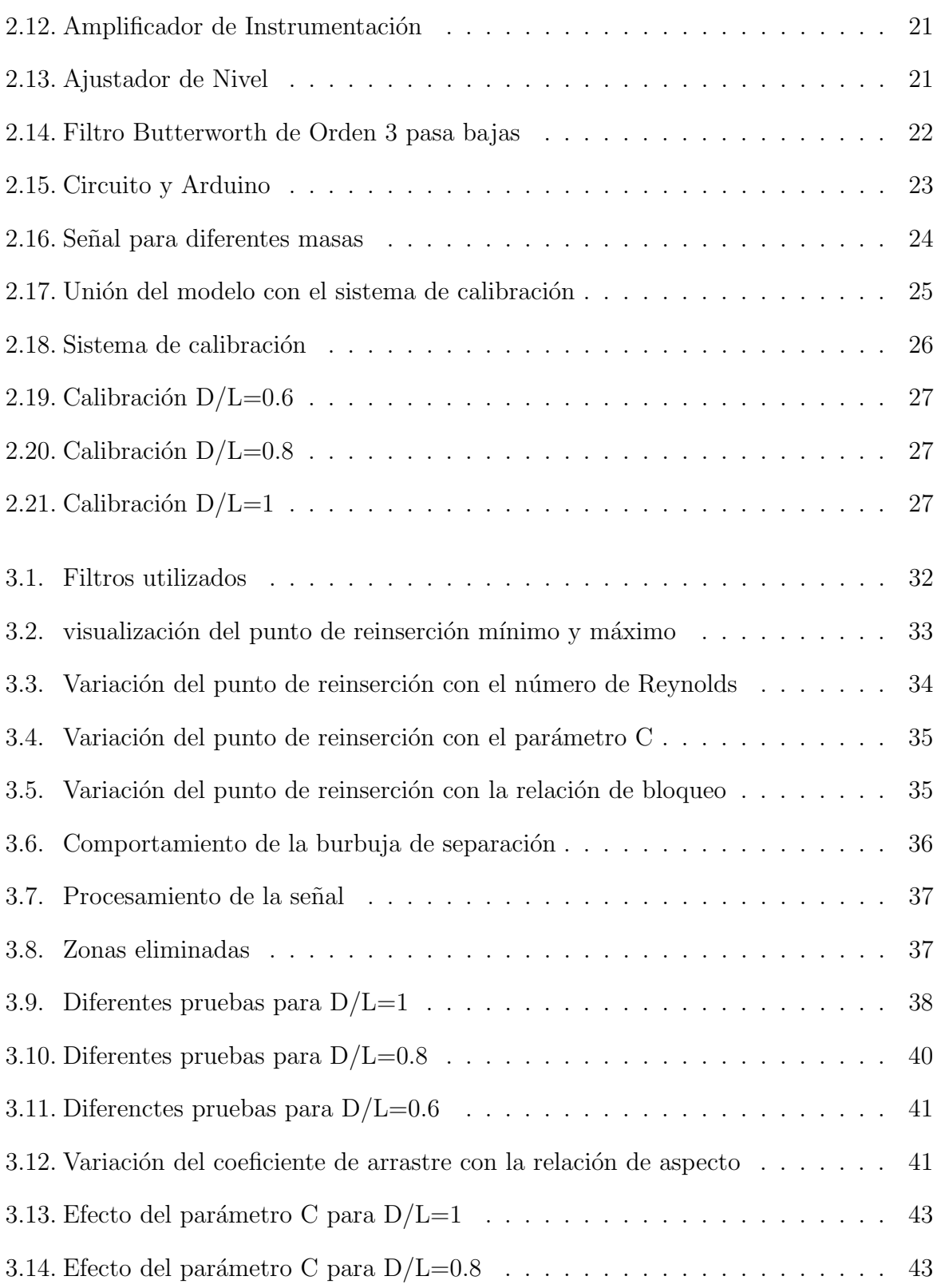

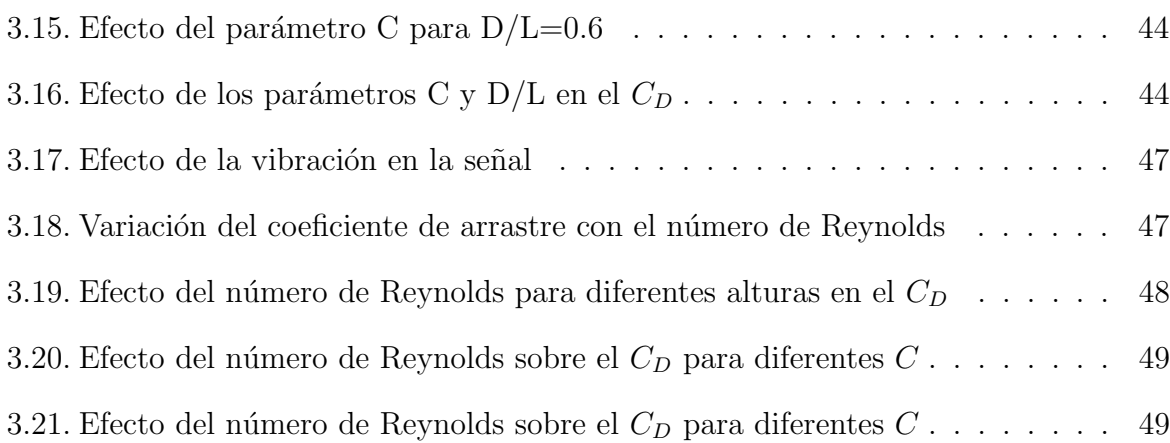

# ´ Indice de cuadros

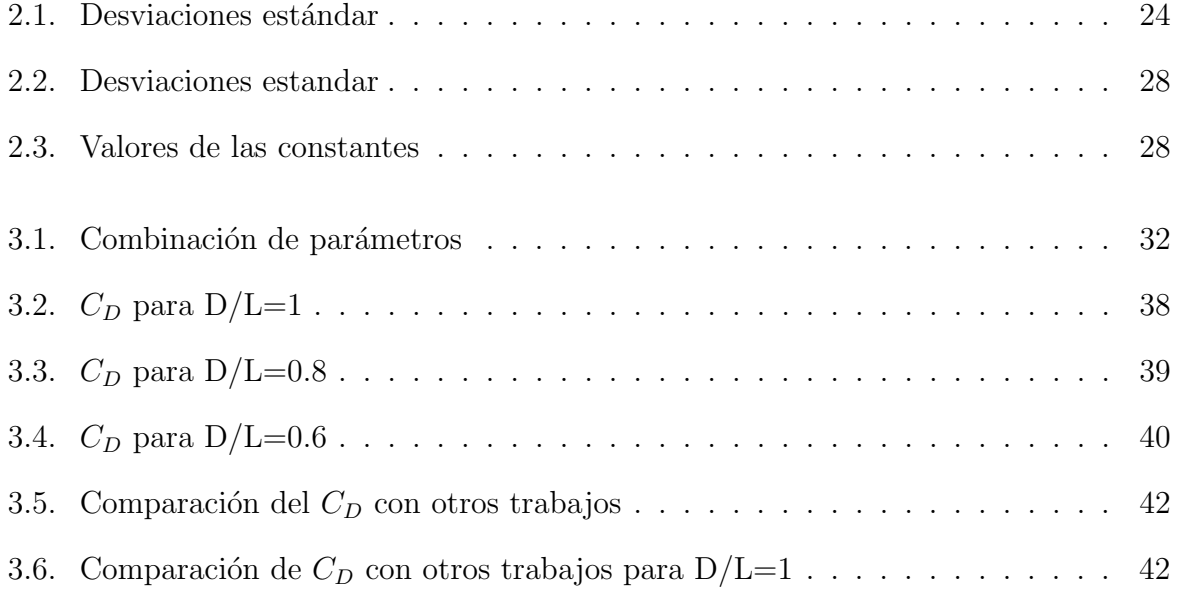

# Capítulo 1 INTRODUCCIÓN

La interacción entre un flujo y un objeto sumergido en él es un problema de gran interés para la mecánica de fluidos. Entre las geometrías más estudiadas están los prismas rectangulares, ya que se encuentran en varias aplicaciones en la ingeniería tales como: intercambiadores de calor, enfriamiento de componentes electrónicos, deshidratación de diferentes materiales, enfriado de vidrio, así como en el diseño de medios de transporte, edificios de gran altura, puentes, etc. Para este tipo de geometrías se presentan comportamientos muy peculiares en el flujo que no se observan en objetos como esferas y cilindros, lo que provoca diferencias en su comportamiento aerodinámico.

El flujo sobre prismas rectangulares se pueden clasificar en libre y en confinado, siendo del primero del que se encuentra mayor información en la literatura. El estudio de objetos en flujos confinados ha tenido mayor relevancia en las últimas décadas al encontrarse nuevos efectos a considerar, principalmente la influencia que tiene la pared sobre el flujo y por ende sobre el desempeño aerodinámico del objeto. En la mayoría de los trabajos con flujo confinado el objeto se considera centrado (respecto a las paredes que lo confinan), es por ello que el objetivo principal del presente trabajo es estudiar el efecto de las paredes cuando el objeto se encuentra descentrado.

#### 1.1. Antecedentes

Un cuerpo inmerso en una corriente experimenta fuerzas causadas por el flujo entre las cuales destaca la fuerza en la dirección paralela al flujo, la cual se conoce como fuerza de arrastre, así como la fuerza en dirección perpendicular al flujo, que se conoce como fuerza de sustentación. Estas dos fuerzas son las más estudiadas debido a sus efectos en un gran n´umero de aplicaciones, y se representan de forma adimensional de la siguiente manera:

$$
C_D = \frac{F_D}{\frac{1}{2}\rho u_o^2 L} \tag{1.1}
$$

$$
C_L = \frac{F_L}{\frac{1}{2}\rho u_o^2 L} \tag{1.2}
$$

donde  $F_D$  es la fuerza de arrastre por unidad de longitud del objeto en dirección al flujo.  $F_L$ es la fuerza de sustentación por unidad de longitud del objeto en dirección perpendicular al flujo,  $\rho$  es la densidad del fluido,  $u<sub>o</sub>$  es una velocidad característica y L es la longitud de la cara perpendicular al flujo. En la  $Figurea(1.1)$  se identifican las longitudes de interés.

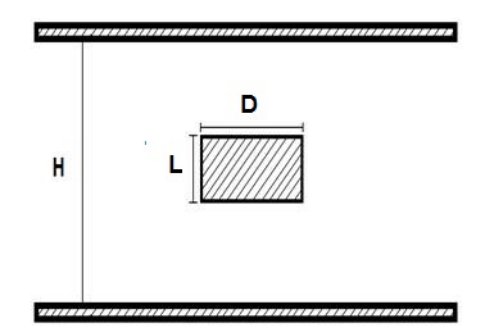

Figura 1.1: Dimensiones de interés

La fuerza de arrastre proviene de dos efectos:

- Arrastre viscoso: Es la fuerza resultante debida a los esfuerzos viscosos sobre la superficie del objeto.
- Arrastre de forma: Es la fuerza resultante debida a los esfuerzos normales a la superficie y se manifiesta como una diferencia de presión entre la región de estancamiento (cara frontal) y la región separada (cara trasera).

#### 1.1. ANTECEDENTES 3

La fuerte dependencia de la fuerza de arrastre y sustentación con el número de Reynolds y la geometría del objeto radica principalmente en el comportamiento de la capa límite. En objetos de superficie suave como lo son las esferas, la capa límite se mantiene adherida al objeto hasta que esta no puede mantenerse en este estado y se separa de él, esto ocurre cuando hay un gradiente de presión adverso o cuando el flujo va de una región de baja presión a una de alta presión, el punto donde ocurre esta separación depende principalmente del n´umero de Reynolds, el cual se define como:

$$
R_e = \frac{u_o L}{\nu} \tag{1.3}
$$

donde  $\nu$  es la viscosidad cinemática del fluido y  $u<sub>o</sub>$  es una velocidad característica. Una vez que se obtiene el desprendimiento de la capa límite se produce una estela de recirculación en la parte posterior del objeto lo que a su vez genera una baja presión que aumenta el arrastre. Para números de Reynolds bajos la estela de recirculación se mantiene estacionaria y crece conforme aumenta el número de Reynolds hasta que llega a un valor crítico donde se vuelve inestable y se empiezan a desprender vórtices de manera periódica de la parte posterior del objeto, a este flujo se le conoce como la calle de vórtices Von Kármán. La frecuencia  $f<sub>o</sub>$  con la que se desprenden los vórtices del objeto se define adimensionalmente por el número de Strouhal:

$$
S_t = \frac{f_o L}{u_o} \tag{1.4}
$$

Para objetos con frente plano perpendicular al flujo el comportamiento de la capa límite es muy diferente ya que el punto de separacin se mantiene fijo en el perímetro de la cara frontal independientemente del número de Reynolds. Otra característica del flujo para este tipo de objetos es que en algunos casos se presentan un punto de reinserción en la capa límite, es decir que el flujo se vuelve a adherir al objeto y forma lo que se conoce como una burbuja de separación, la cual se forma debido a la transición de laminar a turbulento de la capa limite separada, si el flujo separado gana suficiente energía entonces la capa límite podrá contrarrestar el gradiente de presión adverso que provocó su separación de la superficie y subsecuentemente es adherida de nueva cuenta al objeto. Este proceso depende de las dimensiones del objeto as´ı como del n´umero de Reynolds, ya que a bajos números de Reynolds el flujo entra en transición después del punto de separación, por lo que le tardará más en obtener la energiá necesaria para adherirse de nuevo a la superficie. Para Reynolds altos el flujo entra en transición antes del punto de separación, por lo que al llegar a éste la capa límite tendrá más energía y por ello el punto de reinserción se dará aguas arriba en comparación del caso anterior, pero si el número de Reynolds es muy grande la burbuja de separación no se podrá mantener y no habrá punto de reinserción. Al igual que el punto de separación el punto de reinserción (si es que existe) influye en gran medida en la formación de vórtices y por lo tanto en la fuerza de arrastre.

#### 1.2. Revisión bibliográfica

A continuación se muestra una recopilación de resultados y conclusiones de trabajos previos tanto experimentales como num´ericos encontrados en la literatura, cuyo planteamiento del problema es similar al del trabajo actual. Por claridad en la presentación, se reportan considerando por separado los efectos del número de Reynolds, las razones de aspecto y de bloqueo, del perfil de velocidades y de la distancia a las paredes.

#### 1.2.1. Efecto del número de Reynolds

La dependencia de las características aerodinámicas del flujo con el número de Reynolds para prismas rectangulares es menor que la que se presenta para otras geometrías debido a que el punto de separación está fijo en el perímetro de la cara frontal del objeto. R.W. Davis et al. [3] realizaron un trabajo numérico-experimental donde reportan la variación del número de Strouhal y del coeficiente de arrastre para un cubo con números de Reynolds de 200 a 30000 donde se observa que ambas cantidades muestran una mayor variación para  $R_e \le 2000$ , también encontraron que el número de Strouhal es inversamente proporcional al coeficiente de arrastre, y que el  $S_t$  máximo se presenta para  $R_e \approx 250$  y por lo tanto el  $C_D$  mínimo.

Atsushi Okajima et al.(1997)[4] realizaron un trabajo numérico para determinar el coeficiente de arrastre de un cubo a diferentes números de Reynolds desde 200 hasta 100000; validan su trabajo numérico comparándolo con otros trabajos previos (Figura $(1.2)$ ), en todos estos casos se aprecia una mayor dependencia del coeficiente de arrastre con el n´umero de Reynolds para  $200 \le R_e \le 10000$  y cuando  $R_e \succ 10000$  el  $C_D$  es prácticamente constante.

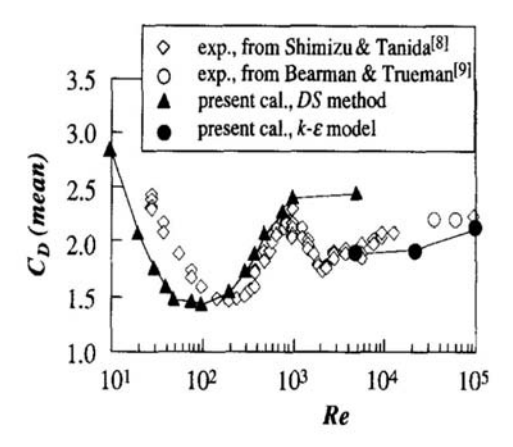

Figura 1.2: Efecto del número de Reynolds en el  $C_D$  [4]

En otros de sus trabajos  $Okajima(1982)[8]$  investigó experimentalmente la frecuencia de los vórtices generados por prismas rectangulares en una rango de 70  $\leq R_e \leq 20000$ , además se reportó que para el caso de  $R_e$  muy bajos la separación se da en la cara trasera del objeto debido a que a pesar de existir un flujo separado en el perímetro de la cara frontal del modelo existe un punto de reinserción inmediatamente después y conforme el número de Reynolds se incremente el punto de reinserción estable no se podrá mantener, lo que origina un flujo totalmente separado desde la cara frontal. También reporta que para un cierto rango de  $R_e$  el número de Strouhal es altamente dependiente del número de Reynolds.

Franke et al. (1990) realizaron el cálculo numérico de la formación de vórtices de un flujo laminar sobre un cubo, encontraron que para  $R_e \leq 150$  la separación ocurre en la cara posterior del objeto y se desplaza aguas arriba conforme aumenta el número de Reynolds, lo que confirma el resultado obtenido por Okajima.

#### 1.2.2. Efecto de la relación de aspecto

Para objetos con cara frontal perpendicular al flujo uno de los parámetros que interviene fuertemente en la fuerza de arrastre es el parámetro geométrico de la relación de aspecto que se define como el cociente de las longitudes de la cara paralela y perpendicular al flujo  $D/L$ . Nakaguchi et al.<sup>[7]</sup> fueron los primeros en estudiar la dependencia del coeficiente de arrastre con la relación de aspecto seguido por *Bearman and Trueman*(1972)[10]; en ambos trabajos se encontró que para prismas rectangulares el coeficiente de arrastre tiene un pico para la relación de aspecto  $D/L \approx 0.6$ . Para el flujo sobre prismas rectangulares se pueden encontrar tres casos para la capa límite separada.

- Para relaciones de aspecto  $D/L \leq 2.8$  no se presenta punto de reinserción.
- Para relaciones de aspecto  $2.8 \le D/L \le 6$  la reinserción es intermitente.
- Para relaciones de aspecto  $D/L \leq 6$  no existe punto de reinserción.

Hiroshi Nakaguchi et al.[7] midieron experimentalmente el  $C_D$ ,  $C_{Pb}$  y  $S_t$  para un  $R_e$  hasta 60000 con diferentes relaciones de aspecto  $D/L$  desde 0.1 hasta 4. El coeficiente de presión se define como:

$$
C_{pb} = \frac{P_b - P_{\infty}}{\frac{1}{2}\rho u_{\infty}^2} \tag{1.5}
$$

donde  $P_{\infty}$  es la presión estática y  $P_b$  es la presión medida en la cara trasera del objeto. La Figura(1.3) muestra los resultados de este trabajo tanto para el  $C_{pb}$  como para el  $C_D$ como función de la relación de aspecto; se observa que ambas cantidades tienen su valor maximo para  $D/L \approx 0.6$  como en los trabajos anteriormente mencionados.

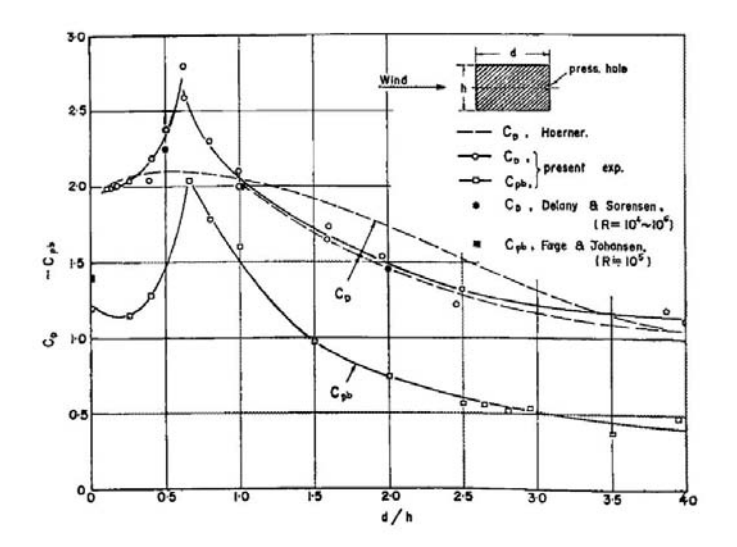

Figura 1.3: Variacion del  $C_D$  y  $C_{pb}$  para diferentes relaciones de aspecto D/L [7]

También en el trabajo de *Hiroshi Nakaguchi et al.* se realizaron una serie de visualizaciones con las cuales se pudo trazar el comportamiento del flujo separado para diferentes relaciones de aspecto. Además para cada caso localizaron el punto donde la burbuja de separación alcanza su altura máxima midiendo la distancia (paralela al flujo) entre la cara frontal del modelo y dicho punto; esta distancia la adimensionalizaron con la longitud del objeto en dirección perpendicular al flujo para tener el cociente  $\frac{x_i}{h}$ .

#### 1.2. REVISIÓN BIBLIOGRÁFICA <sup>7</sup>

Un resultado interesante es que este cociente tiene un valor mínimo para  $D/l \approx 0.6$ . La  $Figure (1.4)$  muestra tanto los trazos del flujo separado como la gráfica del cociente mencionado anteriormente para diferentes relaciones de aspecto.

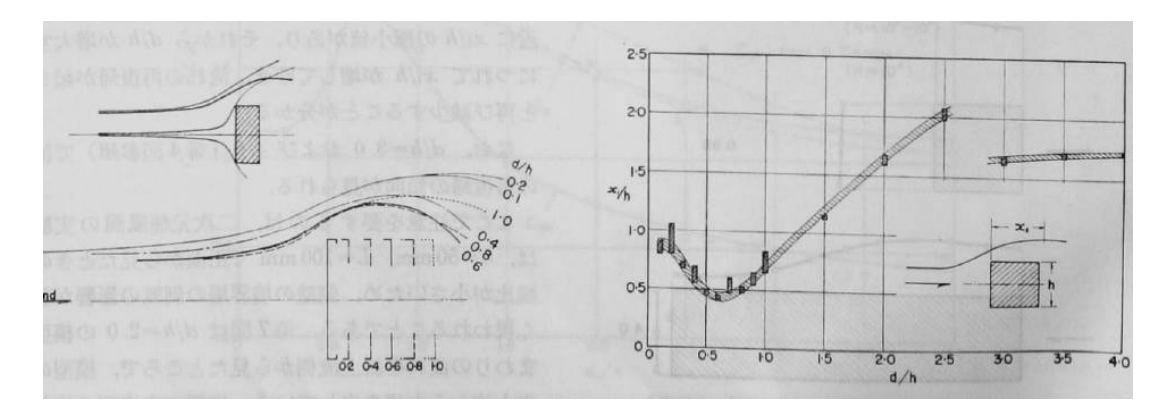

Figura 1.4: Comportamiento del flujo para de diferentes relaciones de aspecto [7]

Laneville y Yong(1983)[13] realizaron visualizaciones para prismas rectangulares con diferentes relaciones de aspecto enfocándose en los vórtices generados; determinaron la distancia entre los vórtices y el modelo  $(V_p)$  (Figura(1.5b)) para diferentes relaciones de aspecto, sus resultados se muestran en la Figura(1.5a) en la cual se observa claramente que los voŕtices se forman más cerca del objeto cuando  $D/L \approx 0.6$  lo que explicaría porque para esta relación de aspecto se tiene el  $C_D$  máximo. Otro aspecto a considerar es que  $V_p$ tiene el mismo comportamiento que el cociente $\frac{x_i}{h}$ del trabajo de Hiroshi Nakaguchi et al.

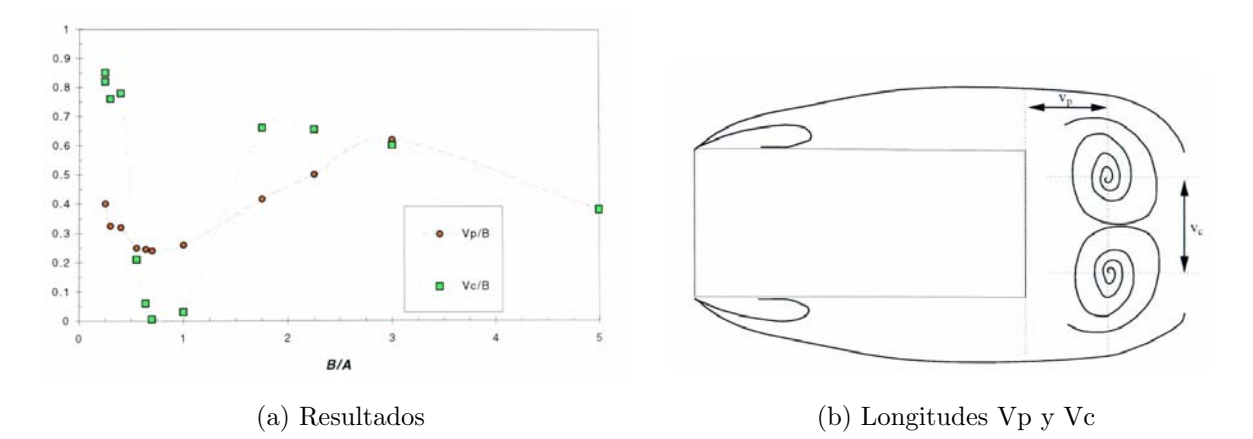

Figura 1.5: Resultados de Laneville y Yong[13]

Xinliang Tian et al. (2013)[1] realizaron una simulación para un  $R_e = 21400$  y  $D/L = 1$ , 0.8, 0.6, 0.4, 0.2, 0.1 y 0.05 donde obtuvieron los  $C_{Pb}$  y el  $C_D$ . Este trabajo solo contempla un flujo en dos dimensiones donde sus resultados concuerdan de buena manera para  $D/L > 6$  pero para  $D/L < 6$  los resultados se alejan mucho de los valores experimentales, por lo que se puede concluir que para este tipo de relaciones de aspecto los efectos del flujo (3D) son de gran importancia y no se pueden despreciar.

 $Okajima$  et al. (1990)[11] examinaron numéricamente el flujo sobre prismas rectangulares con relaciones de aspecto de  $0.6 \leq D/L \leq 8$  con números de Reynolds de  $150 \leq R_e \leq 800$ . Para cada modelo identificaron un  $R_e$  critico para el cual el número de Strouhal muestra una discontinuidad debida a la interacción entre el flujo separado y la parte trasera del modelo y reportaron que éste valor del número de Reynolds crítico varia para cada relación de aspecto.

#### 1.2.3. Efecto de la relación de bloqueo

Cuando existe un flujo confinado sus caracterísiticas aerodinámicas pueden ser diferentes a aquellas que se tienen para un flujo libre, en estos casos existe otro parámetro que se debe considerar que es la razón de bloqueo, que se define como el cociente de la longitud de la cara perpendicular al flujo del modelo y la distancia entre las paredes del túnel. S. Turki et al. (2003)[2] realizaron una investigación considerando  $L/H = 1/8$ , 1/6, 1/4 y n´umero de Reynolds entre 62 y 300, donde no solo se observa una fuerte dependencia del coeficiente de arrastre y número de Strouhal con el número de Reynolds, sino también de la razón de bloqueo y que entre mayor sea ésta, mayor será tanto el coeficiente de arrastre como el número de Strouhal. Además reportaron la influencia del bloqueo en el número de Reynolds critico donde se da la transición del flujo estacionario a periódico así como donde se da el máximo número de Strouhal y por ende menor coeficiente de arrastre. En ambos casos entre mayor sea la razón de bloqueo, mayor será el numero de Reynolds necesario para alcanzar estos estados. Para el primer caso, que es la transición de estacionario a periódico, esto ocurre para  $R_e$ =62, 85, 120 para relaciones de bloqueo  $L/H = 1/8$ , 1/6,  $1/4$  respectivamente; para el segundo caso, es decir los números de Reynolds donde se obtiene los números de Strouhal máximos estos son  $R_e$ =130, 140, 150, para las mismas razones de bloqueo que el caso anterior. Atsushi Okajima et al. (1997)[4] calcularon el  $C_D$ para diferentes razones de bloqueo a diferentes números de Reynolds. Usan en su validacin resultados experimentales y muestran que para un número de Reynolds de  $R_e = 4000$ el coeficiente de arrastre muestra poca variación para diferentes relaciones de bloqueo, lo cual puede explicar porque todos los trabajos encontrados donde manejan diferentes razones de bloqueo solo llegan hasta un  $R_e = 2000$ .

#### 1.2. REVISIÓN BIBLIOGRÁFICA <sup>9</sup>

#### 1.2.4. Efecto del perfil de velocidad

Un factor externo que puede afectar las características aerodinámicas del objeto es el perfil de velocidades del flujo incidente y la ubicación del objeto respecto a este, es decir que exista una diferencia entre la velocidad del flujo en la parte superior e inferior, lo que provocaría asimetrías en las zonas de recirculación generadas. Este factor fue estudiado por Shuyang Cao et al. (2014)[5] donde realizaron una simulación utilizando Large Eddy Simulation(LES) para prismas rectangulares con relaciones de aspecto  $D/L = 1, 5, 8$  a un número de Reynolds fijo de 22000. En este trabajo se utiliza un nuevo parámetro que representa la diferencia de velocidades y se define como:

$$
\beta = \left(\frac{du}{dy}\right) \frac{L}{U_{\infty}}\tag{1.6}
$$

Donde  $u(y)$  es el perfil de velocidades y  $U_{\infty}$  es la velocidad en el centro del túnel. El autor escoge las relaciones de aspecto  $D/L = 1, 5, 8$  porque como se mencionó antes, para el primer caso no hay reinserción, en el segundo hay reinserción intermitente, y el ultimo hay reinserción. En la simulación se encontró que para diferentes parámetros  $\beta$  el comportamiento de la capa limite separada de la parte superior es diferente a la inferior, entre mayor sea el parámetro  $\beta$  mayor será la diferencia entre el flujo superior e inferior. Este trabajo muestra que la variación del parámetro β modifica tanto el punto de reinserción como el punto de estancamiento, lo que ocasiona que las zonas de recirculación de la parte posterior del objeto no sean simétricas y provoquen fuerzas de sustentación y variaciones en el  $C_D$ . En los resultados obtenidos se observa como para el caso del  $C_D$  y del  $S_t$  el parámetro  $\beta$  no tienen una gran influencia para las tres relaciones de aspecto estudiadas, a diferencia del coeficiente de sustentación donde se observa una fuerte dependencia del parámetro  $\beta$  así como de la relación de aspecto.

#### 1.2.5. Efecto de la distancia a la pared

Otro factor a considerar para flujos sobre prismas rectangulares es la influencia de la distancia a la pared. Se supone que el objeto no está centrado en el conducto que confina el flujo por lo que la distancia entre la cara superior y la pared no es la misma que la de la cara inferior y la pared, es decir, al igual que el factor anterior en este caso habrá diferentes flujos en la parte superior e inferior del objeto.

Otra diferencia es que en los trabajos encontrados sobre bloqueo el máximo valor que usan es  $L/H = 1/4$  por lo que la distancia entre la pared y el objeto es de  $3/8$ de la distancia entre paredes.Dilip K. Maiti et el.(2014)[6] realizaron un trabajo donde se consideran prismas rectangulares en un flujo laminar con relaciones de aspecto  $.1 \leq D/L \leq 1$ para 30 ≤ R<sup>e</sup> ≤ 1000 y toma en cuenta la influencia de la pared a una distancia la cual es .5 veces la longitud en direcci´on perpendicular al flujo del objeto. Entre los resultados de este trabajo, destaca la variación del  $R_{\text{ecrit}}$  (flujo pasa de estable a periódico) debida a la relación de aspecto así como a la influencia de la pared. Conforme aumente la relación de aspecto aumentara el número de Reynolds necesario para pasar de flujo estable a periódico, este comportamiento se mantiene para el caso donde se considera la influencia de la pared pero se requiere un número de Reynolds mayor para lograr la transición. Comparando el coeficiente de arrastre obtenido en este trabajo para un $R_e=1000$  con $D/L=1$  con otros trabajos donde los objetos estaban centrados se observa que  $C_D$  aumenta cerca de 40%.

#### 1.2.6. Objetivo de la tesis

En el presente trabajo se busca entender por medio de una serie de experimentos el comportamiento del coeficiente de arrastre  $C<sub>D</sub>$  para prismas rectangulares en flujos confinados con diferentes relaciones de aspecto  $D/L = 0.6, 0.8, 1$ , números de Reynolds  $28000 \le R_e \le 40000$  y con una sola relación de bloqueo de  $L/H = 1/4$ . En la mayoría de los trabajos encontrados la relación de bloqueo es el único parámetro que considera la influencia de la pared, pero en todos los casos con el objeto centrado, es por esto que esta tesis se considera un nuevo parámetro para estudiar la influencia de la pared cuando el objeto est´a descentrado. Lo que se busca es conocer como varia el coeficiente de arrastre al ir disminuyendo la distancia entre el objeto y la pared además de estudiar si dicha variación muestra un efecto diferente para cada relación de aspecto o es general. Para la medición de la fuerza de arrastre se optó por un sensor analógico acoplado a un sistema que estuviera dentro del objeto para que este fuera lo menos invasivo posible, también se realizaron una serie de visualizaciones para estudiar como la influencia de la pared afecta el comportamiento del flujo y as´ı poder relacionar estos cambios con las variaciones del coeficiente de arrastre.

## Capítulo 2

## Desarrollo Experimental

#### Definición general del problema

Obtener el coeficiente de arrastre  $C_D$  de prismas rectangulares en un flujo confinado y con una relación de bloqueo  $L/H = \frac{1}{4}$  $\frac{1}{4}$  para diferentes relaciones de aspecto  $D/L$ , números de Reynolds y distancia entre el modelo y la pared, además de realizar una serie de visualizaciones variando los mismos parámetros que el caso anterior, con la diferencia que para las visualizaciones se consideran dos relaciones de bloqueo.

#### 2.1. Diseño del experimento

Este trabajo consta de dos experimentos:

- Visualización.
- Medición de la fuerza de arrastre.

#### 2.1.1. Visualización

Para este experimento se utilizaron seis modelos con los cuales se tiene tres relaciones de aspecto  $D/L = 1, 2, 3$  y dos relaciones de bloqueo  $L/H = \frac{1}{5}$  $\frac{1}{5}$  y  $\frac{1}{3}$  $\frac{1}{3}$  donde el número de Reynolds será diferente para cada relación de bloqueo, siendo  $1000 \le R_e \le 15000$  para  $L/H = \frac{1}{5}$  $\frac{1}{5}$  y 5000  $\leq R_e \leq 25000$  para  $L/H = \frac{1}{3}$  $\frac{1}{3}$ . La variación de la distancia entre el modelo y la pared se representa por el parámetro  $C$ , el cual se define como:

$$
C = \frac{Y}{H/2} \tag{2.1}
$$

donde H es la distancia entre las paredes que confinan al flujo y Y representa la distancia entre el centro del conducto que confina el flujo y el centro del modelo. Para este parámetro se utilizaron los valores  $C = 0, \frac{1}{6}, \frac{1}{4}$  $\frac{1}{4}$ . Para todos los casos las pruebas se llevaron a cabo en un túnel de viento subsonico del Laboratorio de Termofluidos de la Facultad de Ingeniería de la UNAM, con un área de trabajo de 31 cm de alto por 31 cm de ancho, de velocidad variable.

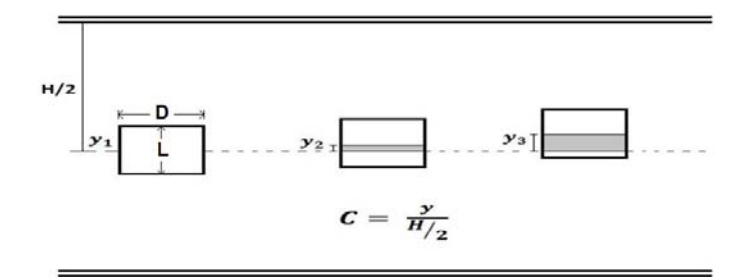

Figura 2.1: Área de Trabajo y parámetros a variar

#### 2.1. DISEÑO DEL EXPERIMENTO <sup>13</sup>

#### ■ Modelos

Los modelos fueron hechos de láminas de estíreno de 2mm de espesor, las cuales fueron cortadas por laser para garantizar una mayor precisión. Para mejorar la visualización se pintaron los modelos de color negro mate con el fin de lograr un mejor contraste entre el flujo y el objeto, se colocó una cinta tabulada color blanco en la parte superior de las caras laterales para poder hacer las mediciones de la burbuja de separación. Como soporte se utilizó una varilla roscada con diámeto de $\frac{1}{8}$ de pulgada, la cual se une al modelo por medio de dos tuercas, una en la parte interior y otra en la parte externa del modelo, está a su vez permite hacer las variaciones del parámetro  $C$  de una manera rápida y precisa.

La  $Figure (2.2)$  muestra el esquema del experimento, para el cual se utilizó un generador de humo para obtener las líneas de emisión, ubicado fuera de túnel de viento. Se empleó un laser de baja potencia como fuente de luz, que por medio de una fibra óptica se conecta a una lente especial que genera un haz plano, el cual iluminara desde la parte superior del modelo. Se utilizó una cámara de video con una velocidad de obturación de 30 cuadros por segundo y para lograr una mejor visualización se cubrió la región de interés del túnel de viento con tela negra.

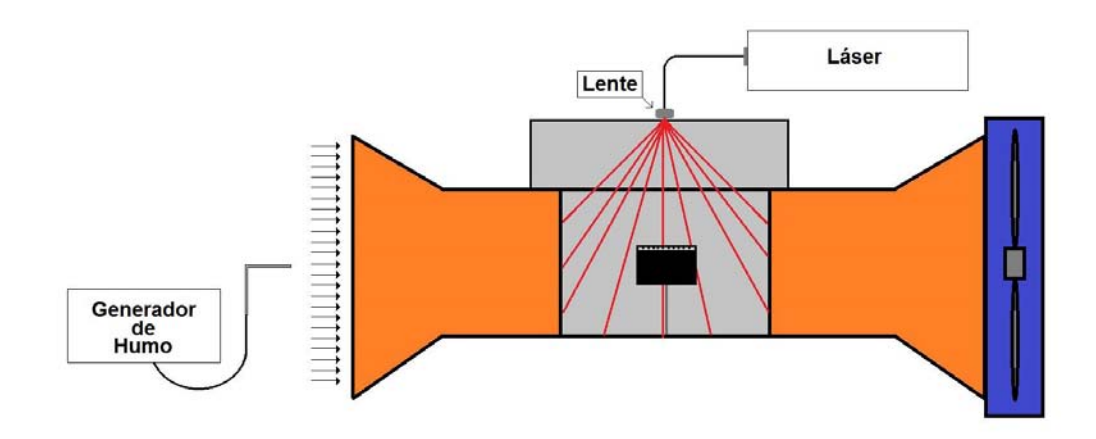

Figura 2.2: Esquemas del experimento

#### 2.1.2. Medición de la fuerza de arrastre

Para este experimento se utilizaron los tres modelos que se muestran en la Figura (2.4), con los cuales se tienen tres relaciones de aspecto  $D/L = 1$ ,  $\frac{1}{8}$  $\frac{1}{8}, \frac{1}{6}$  $\frac{1}{6}$  y una relación de bloqueo  $L/H = \frac{1}{4}$  $\frac{1}{4}$  para números de Reynolds 30000  $\leq R_e \leq 40000$  y valores de  $C = \frac{y}{H/2} = 0$ , 0.16, 0.32 y 0.48. Las pruebas se llevaron a cabo en un túnel de viento de succión del Laboratorio de Termofluidos de la Facultad de Ingeniería de la UNAM, con un área de trabajo de 74 cm de alto y 53 cm de ancho, y velocidad variable en un rango de 3 m/s a 18 m/s aproximadamente. Se escogieron dichas relaciones de aspecto debido a que son estos valores donde se presenta un mayor coeficiente de arrastre, tal como lo muestra Hiroshi Nakaguchi et al. [7] Figura  $(1.3)$ . Cabe señalar que se utilizó solo una relación de bloqueo debido a que en algunos trabajos, como Atsushi Okajima et al. se reporta que la relación de bloqueo solo influye de manera considerable para  $R_e \leq 4000$  Figura $(2.3)$ , valores que están muy por debajo de las utilizadas en este experimento.

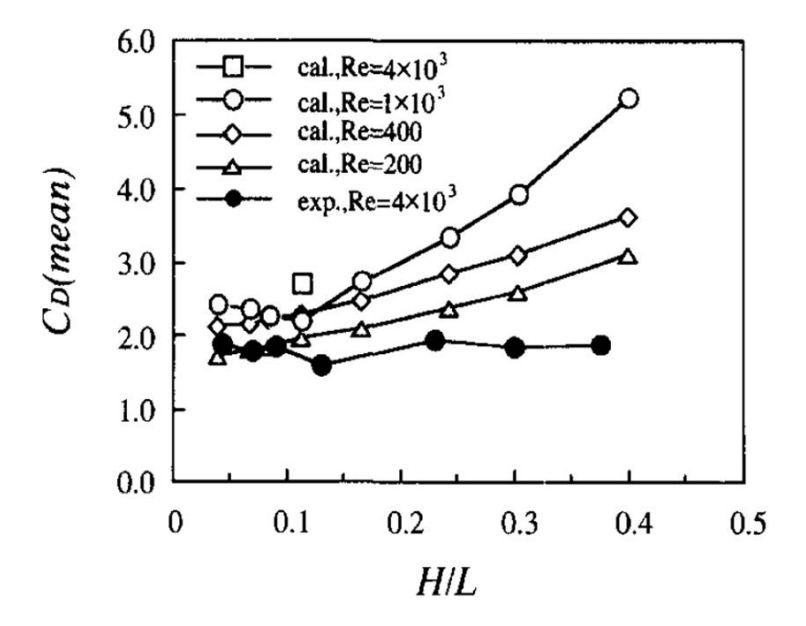

Figura 2.3: Dependencia del  $C_D$  con la relación de bloqueo para diferentes números de Reynolds [4]

#### 2.1. DISEÑO DEL EXPERIMENTO  $15$

#### ■ Modelos

Los modelos se hicieron de láminas de estireno de 2mm de grosor las cuales fueron cortadas por laser para garantizar una mayor precisión (estos modelos son distintos a los utilizados en las visualizaciones). Debido a que el sistema utilizado para medir la fuerza de arrastre estar´a dentro de los modelos, estos cuentan con caras laterales corredizas, lo que permite realizar ajustes dentro del modelo fácilmente. Para la forma en que se sostendrá el modelo se tuvo que considerar el trabajo de G.S. West and C. J. Apelt(1982)[12], el cual reporta que el diámetro de la barra del soporte no debe exceder $\frac{1}{7}$ de la longitud mínima de la base del modelo.

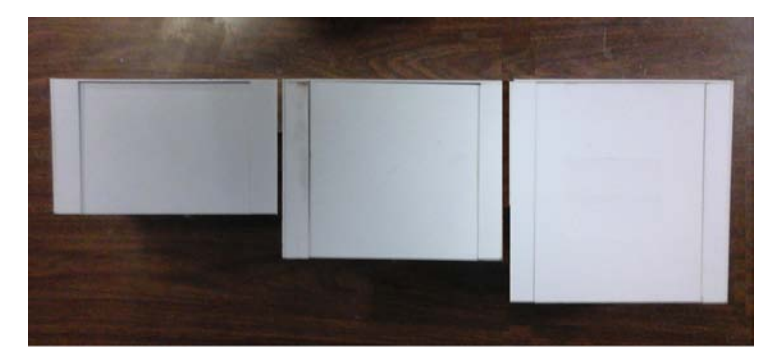

Figura 2.4: Modelos de estireno

#### Medición de la fuerza de arrastre

Para medir la fuerza de arrastre se utilizó como transductor una celda de carga, la cual se obtuvo de una báscula para joyería con una capacidad máxima de 100 gramos y una precisión de 10 miligramos. Para el modelo experimental se optó por un arreglo en el que se mida directamente la fuerza ejercida por el flujo sobre el modelo sin tener que considerar el arrastre generado por el soporte; para poder hacer la medición de esta manera se requiere que el modelo tenga un movimiento independiente al del soporte y estén en contacto ambas partes solo por medio de la celda de carga. Para lograrlo se probaron tres prototipos. El primero de ellos, que se muestra en la Figura(2.5), utiliza dos correderas con las cuales se buscaba que el modelo tenga un movimiento independiente, sin embargo este prototipo presenta dos inconvenientes: es difícil de nivelar ya que esto tendría que hacerse desde la base del soporte, y la fricción de las correderas es demasiado grande considerando que la fuerza que se medirá es menor a 1 N.

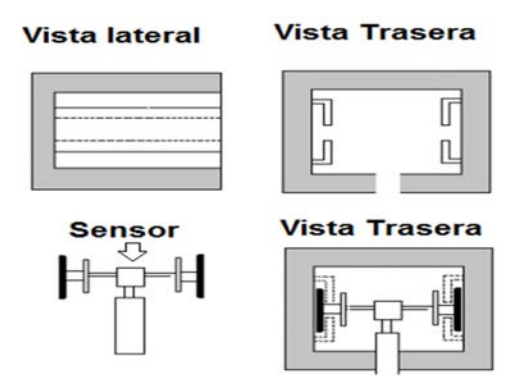

Figura 2.5: Primer prototipo

Con el segundo prototipo se resolvieron ambos problemas. Para disminuir la fricción entre el soporte y la base se construyó un prisma triangular hecho de acrílico, el cual se muestra en la Figura $(2.6)$ . Éste cuenta con un conector para aire comprimido y una serie de orificios menores a 1 mm de diámetro en dos de sus caras. El prisma funcionaba como una especie de riel el cual al momento de conectarlo al compresor el aire sale por los orificios, lo que genera una cama de aire. El modelo hace contacto con el riel por medio de dos piezas de estireno pegadas por uno de sus lados formando un ´angulo, lo que permite que el modelo se deslice libremente sobre el prisma triangular, que se une al soporte por medio de cuatro tornillos, Figura(2.6a), lo que permite ajustar la altura de cada esquina de éste y nivelarlo fácilmente. La desventaja de este prototipo es que se necesita una manguera para suministrar aire al riel as´ı como otra para succionar el aire una vez que sale del riel, por lo que se requiere un tubo para el soporte de mayor diámetro, con una influencia en el flujo sería considerable.

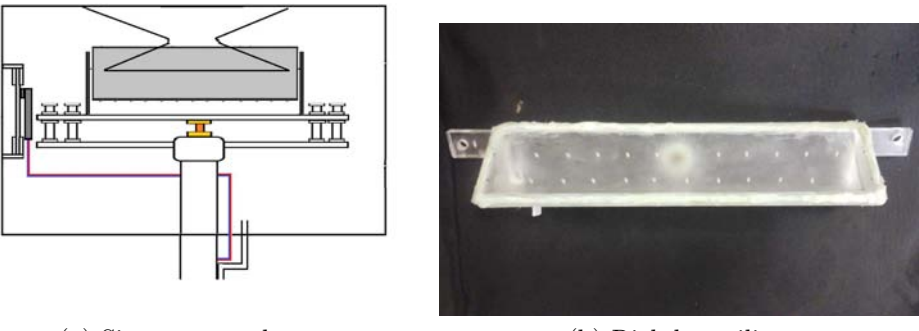

(a) Sistema completo (b) Riel de acrilico

Figura 2.6: Segundo Prototipo

#### 2.1. DISEÑO DEL EXPERIMENTO  $17$

Para el tercer prototipo se optó por utilizar un arreglo de imanes donde por medio de *levitación magnética* se busca disminuir en la mayor medida posible el contacto entre el modelo y el soporte. Para el soporte se utilizó un arreglo de dos placas de acrílico, en una se enrosca una varilla que servirá de soporte y en la otra se colocan de cuatro a seis triadas de imanes (dependiendo del peso del modelo) cuadrados de neodimio de 5 mm de longitud, de tal forma que el imán de en medio tenga diferente polaridad a los de las orillas, en la  $Figure 42.7$ ) se muestra la placa de acrílico y el arreglo de imanes.

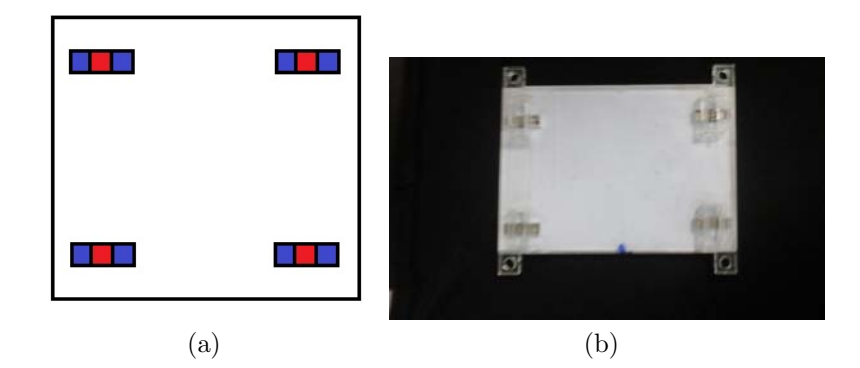

Figura 2.7: Arreglo de imanes

Ambas placas estarán unidas por medio de cuatro tornillos tal como en el segundo prototipo para facilitar la nivelación. El modelo hará contacto con el soporte por medio de cuatro o seis imanes según sea el caso, los cuales tendrán polaridad diferente a los imanes centrales de la placa para poder llevar a cabo la levitación magnética. Para asegurar que solo haya movimiento en la dirección del flujo se colocaron pequeñas piezas de acrílico en los imanes centrales, los cuales funcionan como una especie de carriles, la Figura(2.8) se muestra este arreglo.

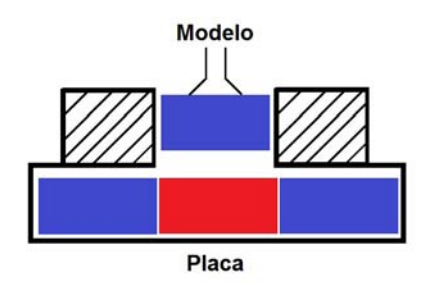

Figura 2.8: Vista frontal
## 18 CAPÍTULO 2. DESARROLLO EXPERIMENTAL

La celda de carga se ubicará entre las dos placas uniéndose a la placa inferior por medio de tres tornillo, lo que permite que la celda haga contacto con la cara frontal del modelo. La Figura(2.9) muestra el sistema ya acoplado al modelo donde se puede identificar fácilmente la zona de interacción entre los imanes en la parte superior así como la celda de carga haciendo contacto con el modelo en la parte izquierda de la figura.

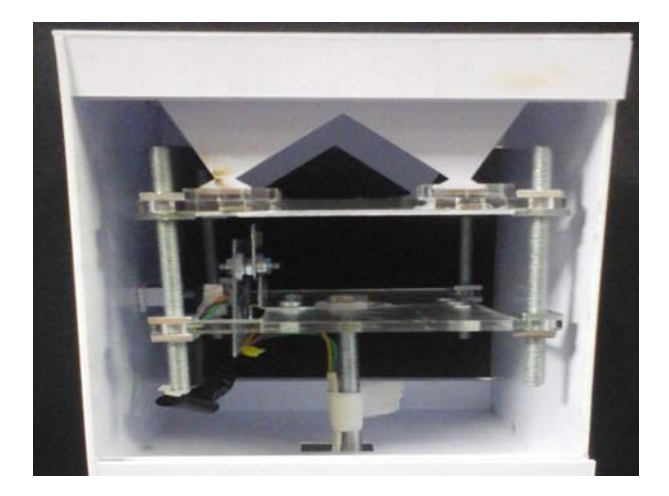

Figura 2.9: Modelo experimental

Debido a que lo único que se necesita extraer del modelo son los cables de la celda de carga, el tubo requerido para soportar el modelo puede ser de dimensiones pequeñas, por lo que será fácil cumplir con la condición propuesta por G.S. West and C. J. Apelt. La  $Figure (2.10)$  muestra una representación del soporte donde se utilizó una varilla roscada de 1/4 de pulgada para sostenerlo y por medio de un par de tuercas se ajusta a la estructura de soporte. Para darle mayor rigidez se utilizó un tubo de  $1/2$  pulgada, el cual hace contacto con la varilla por medio de una tuerca adherida a una rondana, la longitud de estos tubos era de  $2/3$  la altura del modelo y este tubo cumple con la condición del diámetro menor a $\frac{1}{7}$ de la longitud del modelo.

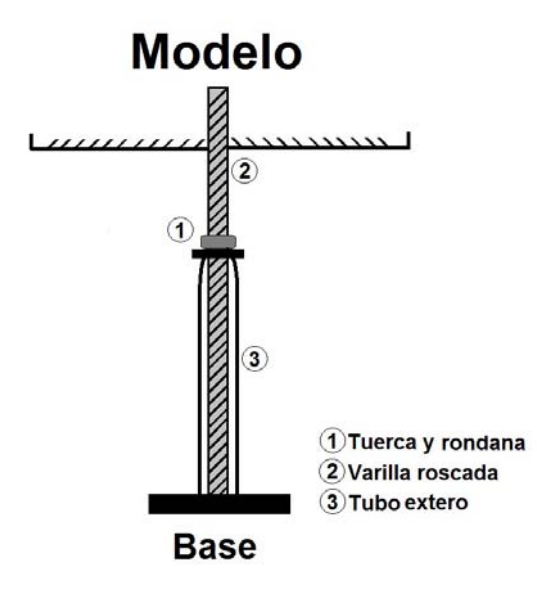

Figura 2.10: Arreglo del soporte

#### ■ Procesamiento de la señal de la celda de carga

La celda de carga utilizada se obtuvo de una bascula para joyería, sin embargo la instrumentación que tenia no pudo ser utilizada debido a que su diseño era para fuerzas constantes por lo que su velocidad de respuesta en la pantalla LCD era baja. Por esta razón se tuvo que diseñar un circuito para tratar la señal. La celda de carga es de 4 hilos, por dos de los cuales se suministra el voltaje y por los otros dos la señal de salida con un voltaje del orden de los mili volts, en la  $Figurea(2.11)$  se representa la celda de carga y los voltajes que se obtienen al combinar las salidas. El arreglo que se utilizó fue para tener dos voltajes de salida, el primero de estos que responda a las perturbaciones de la celda de carga y otro que se mantiene constante, estos arreglos son:  $S+$  con  $V-$  y  $S-$  con  $V$ los cuales serán los voltajes de entrada para el circuito que tratará la señal.

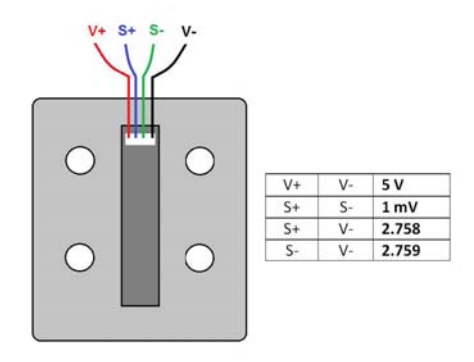

Figura 2.11: Celda de Carga y sus diferentes arreglos

El circuito fue soldado en una placa fenólica de 7x14.5 cm tipo protoboard. Para disminuir las variaciones no deseadas en la señal y fuentes de ruido se utilizaron resistencias de precisión, así como un arreglo de capacitores en las entradas de voltaje. Se utilizó una fuente de corriente directa para alimentar el circuito con un voltaje de 12 Volts. El objetivo ´ del circuito es poder tener una seal analógica  $0V \leq V_{out} \leq 5V$  en la cual se pueda observar de manera clara las perturbaciones que sufra la celda de carga, para poder hacer esto se utilizó un circuito de tres etapas:

#### 1. Amplificador de instrumentación

- 2. Ajustador de nivel
- 3. Filtro activo pasa bajas

#### Primera etapa

La función que realiza un amplificador de instrumentación es tomar la información de los voltajes en las terminales de entrada, restarlos y multiplicar esta diferencia por una ganancia. Una característica importante de este tipo de arreglo es el rechazo al nodo común, esto es que las señales que son diferentes en las entradas son altamente amplificadas mientras que las señales comunes a las dos entradas son ligeramente amplificadas; la operaci´on general es que se amplificar´a la se˜nal diferencial mientras que rechaza la se˜nal común a las dos entradas, dado que el ruido (cualquier señal de entrada no deseada) es por lo general común a ambas entradas. La conexión diferencial tiende a ofrecer mínima amplificación de esta entrada no deseada. El diagrama del amplificador de instrumentación se presenta en la  $Figure (2.12)$ , debido a que la diferencia de las señales de entrada es del orden de los milivolts, el amplificador de instrumentación tendrá una ganancia aproximada de 450 y se utilizan amplificadores operacionales TL084, con esto se espera una señal de salida aproximada de 4 a 5 volts.

## 2.1. DISEÑO DEL EXPERIMENTO  $21$

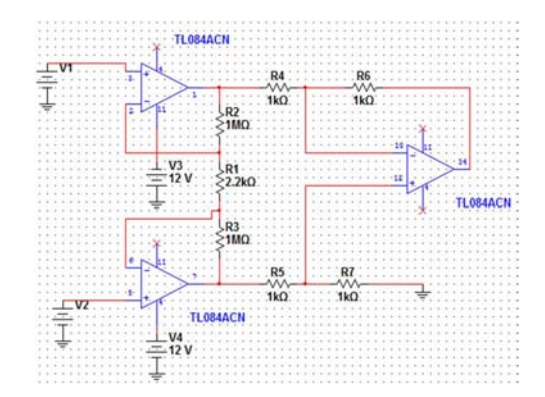

Figura 2.12: Amplificador de Instrumentación

#### Segunda etapa

La celda de carga arroja una señal aún sin ejercer fuerza sobre ella y al amplificarla esta señal puede tener un voltaje alto, lo que provocaría que al momento de que se ejerza una fuerza sobre la celda la señal amplificada puede ser mayor al voltaje de alimentación, por lo que el amplificador operacional se saturaría, es por ello que se requiere un ajustador de nivel (Figura(2.13)) para poder tener un voltaje cercano a 0 volts cuando no se ejerza fuerza. Un ajustador de nivel es una resta de voltajes para lo cual se requiere un potenciómetro para ajustar el voltaje que se va a restar y un amplificador operacional, lo que nos permite adem´as de restar tener una ganancia en el voltaje de salida, que para este caso será de 4.5.

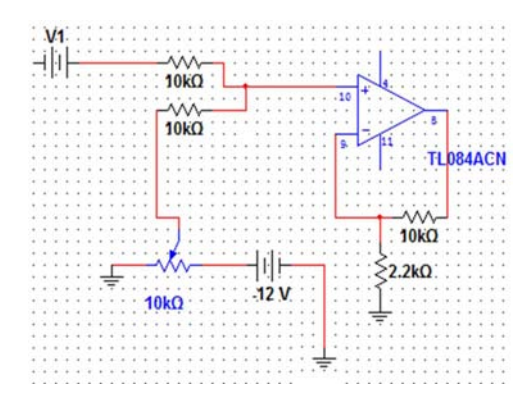

Figura 2.13: Ajustador de Nivel

#### Tercera etapa

La señal desde la celda hasta el ajustador de nivel se ha amplificado más de 2000 veces para que sea lo suficientemente sensible para detectar la fuerza de arrastre, por lo que señales parásitas de muy bajo voltaje en un principio después del ajustador son de un voltaje considerables, y al estar acopladas a la señal principal afectan en la precisión del circuito. Es por esto que se requiere un filtro, el cual es un sistema diseñado para obtener una determinada función de transferencia que permita el paso de ciertas frecuencias y desecha las otras. Para este trabajo se utilizó un filtro Butterworth de orden 3 (Figura $(2.14)$ ) el cual es un filtro activo que ofrece la ventaja de poder amplificar la señal filtrada. Analizando los números de Strouhal que se encuentran en la literatura se determinó que la frecuencia máxima de la fuerza de arrastre no será mayor a 3 Hz por lo que se optó por un filtro pasa baja con frecuencia de corte de 5 Hz aproximadamente. Se utilizó el circuito integrado TL084 como amplificador de instrumentación con capacitores de poliéster y resistencias de precisión.

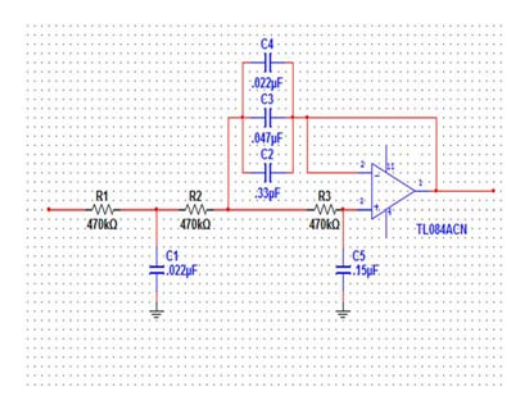

Figura 2.14: Filtro Butterworth de Orden 3 pasa bajas

#### Adquisidor de datos

El circuito está diseñado para que la señal de salida este dentro del rango de 0-5 Volts, esto con el fin de poder convertir la señal de analógica a digital. Como convertidor analógicodigital se utilizó una tarjeta Arduino UNO la cual se muestra en la  $Figure 42.15$ ) junto con el circuito completo. Para poder pasar la información del Arduino a la computadora se utilizó un software el cual manda la información a una hoja de Excel donde se puede manipular o exportarla a otros softwares de una manera sencilla. Debido a la conversión analógica a digital, la señal analógica de 0 a 5 Volts se convierte en una digital de 0 a 1024 bits que es el valor que aparece en las hojas de Excel.

## 2.1. DISEÑO DEL EXPERIMENTO  $23$

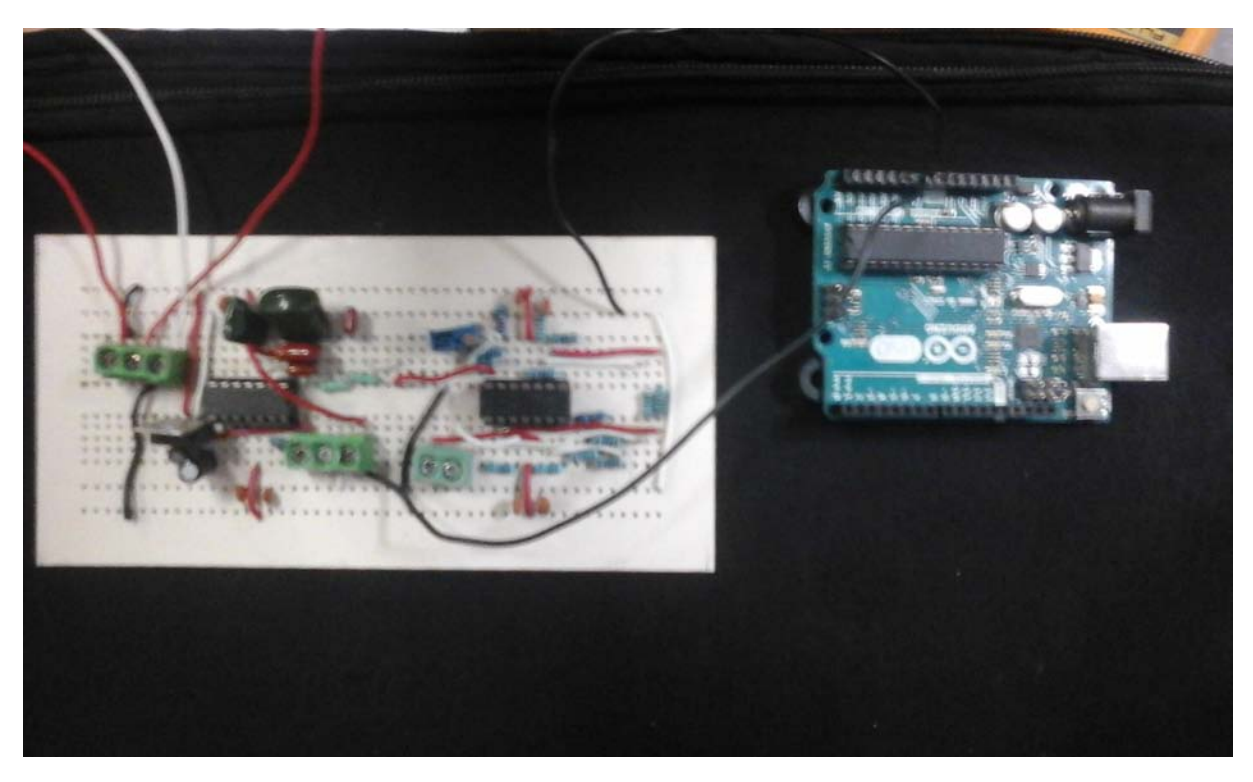

Figura 2.15: Circuito y Arduino

## **Precisión del circuito**

La precisión del circuito es de gran importancia dado que se busca que el experimento sea repetible, por lo que el circuito tiene que tener la misma respuesta para la misma perturbación. Para probar esto se realizó una prueba que consistía en tomar lectura cuando la celda de carga no tuviera ningún peso, después de un intervalo pequeño de tiempo se pon´ıa sobre la celda una pesa de 5 gramos seguida por una de 10 gr y finalmente una de 20 gr, esto se repitió cuatro veces con el fin de comparar los datos recabados los cuales se muestran a continuación en la  $Figure 4.16$ .

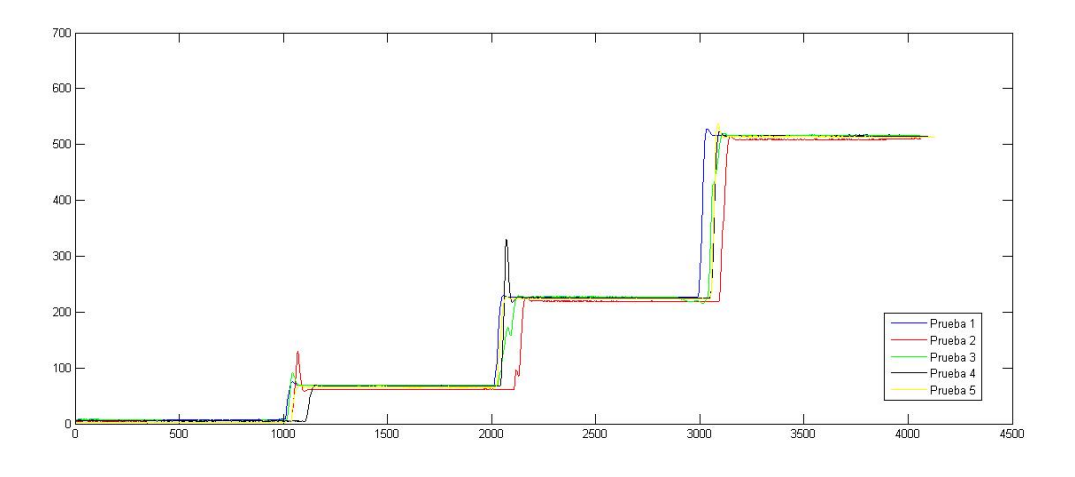

Figura 2.16: Señal para diferentes masas

Posteriormente se tomaron los valores promedios de la señal para cada pesa y con estos valores se pudo calcular la desviación estándar, las cuales se muestran en la  $Table(2.1)$ , siendo el primer caso donde se tuvo una mayor desviación (en comparación con el promedio) que en gramos representaría 88 miligramos lo cual es una cantidad muy pequeña, con esto se puede decir que el circuito tiene una buena precisión.

Tabla 2.1: Desviaciones estándar

| Pesa | Promedio | $\sigma$ |
|------|----------|----------|
| 5    | 62.47    | 0.69     |
| 10   | 220.2    | 0.85     |
| 20   | 510.45   | () 77    |

#### Calibración del modelo experimental

Debido a la alta sensibilidad del sensor al repetir una prueba después de haber hecho un cambio en el modelo experimental, por lo general se obtienen resultados diferentes, por lo que tener una sola calibración para todos los casos ocasionaría errores considerables es por eso que se diseñó una forma de calibración rápida y sencilla para llevarla a cabo cada vez que se requería ajustar el modelo experimental. El punto más importante a considerar para el diseño es que la calibración perturbe lo menos posible el modelo experimental y que se pueda llevar a cabo dentro del túnel de viento.

#### 2.1. DISEÑO DEL EXPERIMENTO  $25$

Para ello se utilizó un sistema de pesas con masas conocidas. El arreglo consta en dos imanes de neodimio colocados en la cara trasera del modelo, uno en la parte interior y otro en la parte externa de tal modo que hubiera atracción entre ellos. Esto con el fin de no hacer ningún orificio en el modelo. Los imanes son de 5mm  $x$  5mm con 2 mm de espesor por lo que se espera que su efecto en el flujo sea mínimo. El imán de la parte externa del modelo esta unido a un hilo de 3 cm de largo, el cual forma un aro en su otro extremo, de este modo se unirá el modelo experimental con el resto del sistema de calibración, el cual consta de otro hilo de 30 cm de largo en el que en uno de sus extremos se encuentra un pequeño gancho, el cual servirá para unir este hilo con el del modelo (Figura $(2.17)$ ), en su otro extremo se encuentran las pesas de masa conocida. Se utilizó un soporte universal para que el hilo más largo formara un ángulo de 90<sup>o</sup> en dirección a la base, esto con el fin de poder relacionar la fuerza medida por el sensor con el peso de las pesas. En la  $Figure (2.18)$  se muestra el sistema de calibración completo.

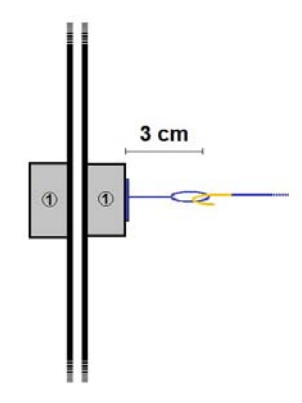

Figura 2.17: Unión del modelo con el sistema de calibración

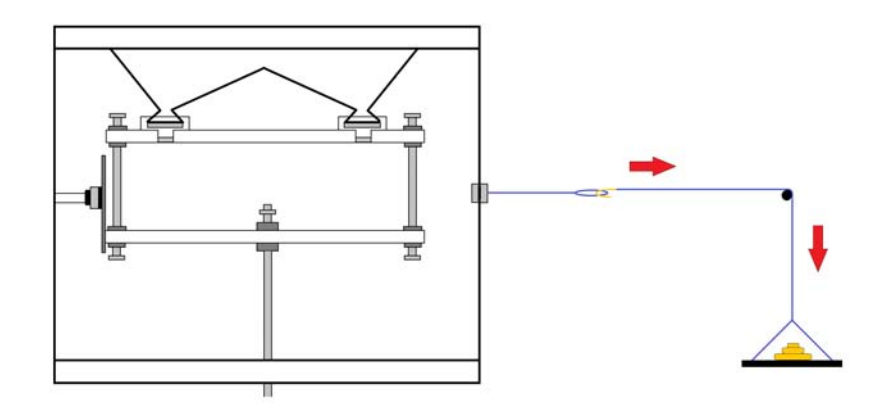

Figura 2.18: Sistema de calibración

#### Procedimiento

- 1. Se nivela el modelo experimental
- 2. Se coloca el soporte universal y se ancla el hilo con las pesas.
- 3. Se hacen las pruebas de calibración las veces que sea necesarias.
- 4. Se retira el equipo para calibrar y se vuelve a hacer otra prueba para corroborar que no hubo una perturbación considerable en el modelo.

Para los datos obtenidos en la calibración se tomaron 300 valores por pesa, donde se eliminaron los primeros 100 y los últimos 50 y se promedio el resto. Para cada calibración se utilizaron cinco combinaciones de pesas para obtener las masas de 10gr, 20gr, 30gr,  $40gr$  y  $50gr$ , las cuales se repitieron de 3 a 6 veces por calibración. Con los promedios de esta información se utilizó el método de mínimos cuadrados para obtener la recta que mejor se ajustara a los datos obtenidos, las Figuras (2.19), (2.20), (2.21) muestran las curvas de calibración y la recta que mejor se ajusta para cada modelo.

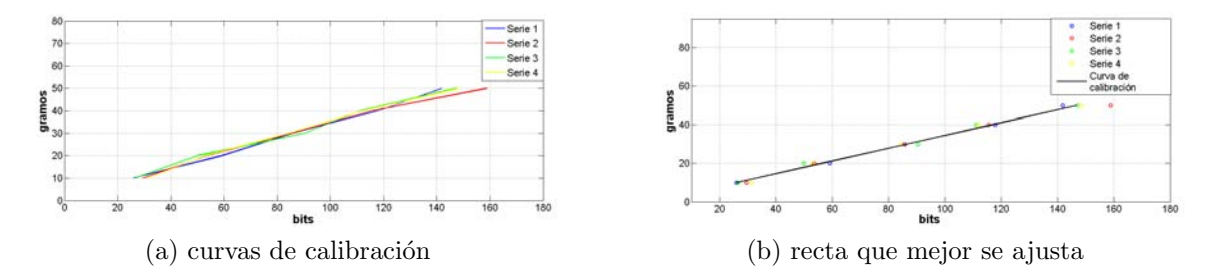

Figura 2.19: Calibración  $D/L=0.6$ 

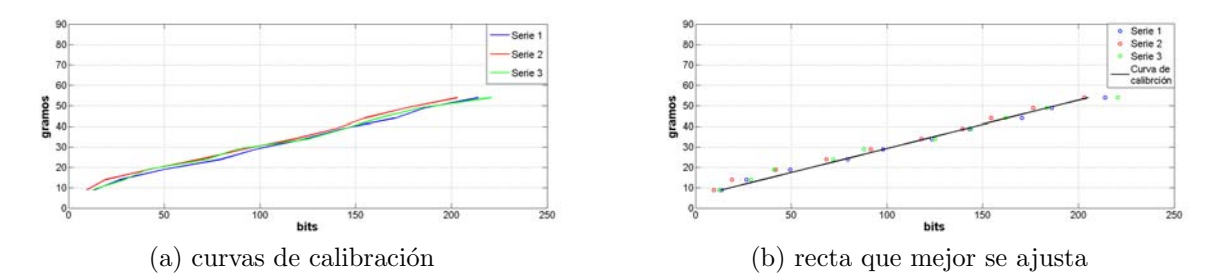

Figura 2.20: Calibración  $D/L=0.8$ 

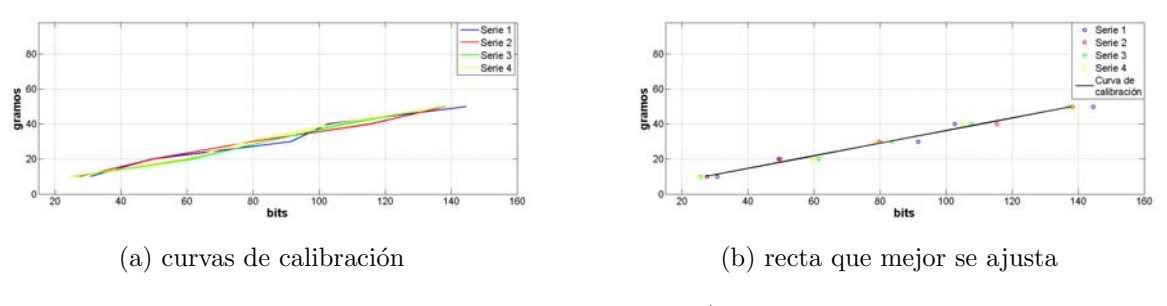

Figura 2.21: Calibración  $D/L=1$ 

Las curvas de calibración para cada modelo demuestran que la respuesta del sensor es lineal, se puede esperar que con las rectas que se obtienen al usar el método de mínimos cuadrados se tendrá una buena calibración, en la Tabla 2.2 se muestra las pendiente  $(m)$ y el punto de intercepción en el eje  $y(b)$  de las rectas de calibración.

Tabla 2.2: Desviaciones estandar

| D/L | m    | b    |
|-----|------|------|
| 0.6 | 0.33 | 1.42 |
| 0.8 | 0.23 | 5.58 |
|     | 0.36 | 0.27 |

# 2.1.3. Calculo de la densidad del aire

Para el trabajo actual se busca conocer el  $C_D$  para diferentes parámetros, el cual es un número adimensional al igual que el número del Reynolds y para poder determinar ambos se requiere conocer la densidad del fluido con el que se está trabajando. Para determinar la densidad del aire de una manera confiable se utilizó una formula donde las variables son: temperatura ambiente [K], presión atmosférica [Pa] y humedad relativa  $[\%]$  para las cuales se tiene el equipo necesario para medirlas dentro del laboratorio donde se realizaron las pruebas, esta fórmula se obtuvo de un trabajo del Centro Nacional de Meteorología (CENAM)[15].

$$
\rho = \frac{3,4835310^{-3}kgKJ^{-1} \cdot p \cdot (1 - 0,378 \cdot x_v)}{Z \cdot T}
$$
\n(2.2)

donde:

$$
x_v = \frac{f(p, t) \cdot P_{sv} \cdot \frac{h}{100}}{p} \tag{2.3}
$$

$$
f(p,t) = \alpha + \beta \cdot p + \gamma \cdot t^2 \tag{2.4}
$$

$$
P_{sv} = 1P a \cdot e_{xp} \cdot A T^2 + BT + C + D/T \tag{2.5}
$$

$$
Z = 1 - \frac{P}{T} \cdot \left[ a_0 + a_1 t + a_2 t^2 + (b_0 + b_1 t) x_v + (c_0 + c_1 t) x_v^2 \right] + \left( d + e x_2^2 \right) \frac{P^2}{T^2}
$$
 (2.6)

Tabla 2.3: Valores de las constantes

|       |                              | $a_0$   1.58 10 <sup>-6</sup>   $b_1$   -2.05 10 <sup>-8</sup>   <b>e</b>   -7.65 10 <sup>-9</sup>   <b>D</b>   -6.34 10 <sup>3</sup> |  |                                 |
|-------|------------------------------|----------------------------------------------------------------------------------------------------|--|---------------------------------|
| $a_1$ |                              | -2.93 $10^{-8}$   $c_0$   1.99 $10^{-4}$   $\mathbf{A}$   1.24 $10^{-5}$   $\alpha$   1.00062                                         |  |                                 |
|       |                              | $a_2$   1.10 10 <sup>-10</sup>   $c_1$   -2.38 10 <sup>-6</sup>   <b>B</b>   -1.91 10 <sup>-2</sup>   $\beta$   3.14 10 <sup>-8</sup> |  |                                 |
|       | $\frac{1}{2}$ 5.71 $10^{-6}$ | d   1.83 10 <sup>-11</sup>   <b>C</b>   33.93                                                                                         |  | $\gamma$   5.6 10 <sup>-7</sup> |

# 2.1. DISEÑO DEL EXPERIMENTO  $29$

donde:

 $P[Pa]$  es la presión atmosférica medida.

t[C] es la temperatura medida.

T[K] es la temperatura absoluta.

 $h[\%]$  es la humedad relativa medida.

# Capítulo 3

# Resultados y Análisis

A continuación se presentan los resultados de las visualizaciones y de las mediciones de la fuerza de arrastre. Además de la descripción de los experimentos, se hace el análisis de los resultados para tratar de explicar las tendencias y comportamiento de los mismos.

# 3.1. Visualización

En este experimento se tomaron 90 videos, uno para cada combinación de los parámetros  $R_e$ ,  $D/L$ ,  $L/H$  que se presentan en la Tabla(3.1). Cada video tuvo una duración aproximada de 30 segundos y para su edición se utilizó un software con el cual se pudo convertir los videos a imágenes (30 imágenes por segundo de video), así como utilizar diferentes filtros para poder tener un buen contraste y determinar de una manera más clara el punto de reinserción (ver la Figura  $(3.1)$ ).

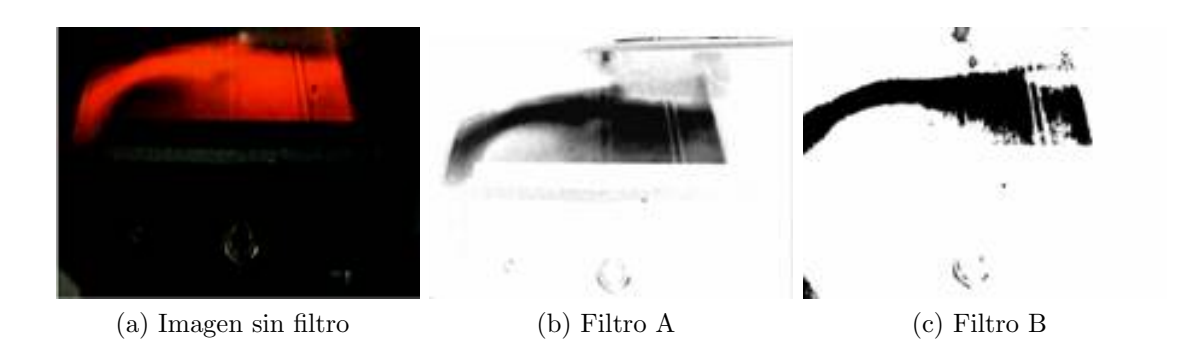

Figura 3.1: Filtros utilizados

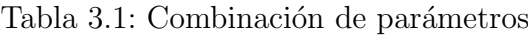

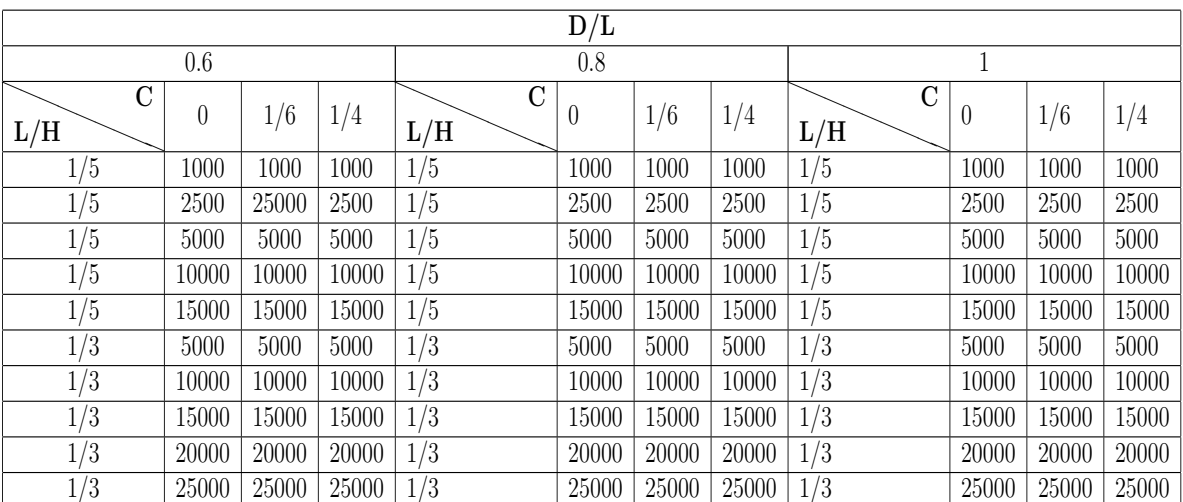

#### 3.1.1. Ubicación del punto de reinserción

Uno de los objetivos principales de la visualización es poder determinar el punto de reinserción y como varía éste para diferentes valores de los parámetros. Se optó por estudiar el modelo con  $D/L = 3$  porque de las tres relaciones de aspecto utilizadas solo para este caso se presenta la reiserción del flujo. La burbuja de separación que se forma oscila, por lo que se tiene un punto de reinserción máximo y otro mínimo (Figura $(3.2)$ ). Para su determinación no se utilizó un software especializado sino que se analizaron las imágenes con diferentes filtros, y se escogieron aquellas donde el punto de reinserción se apreciara de una manera clara, y se determinó la distancia entre éste y la cara frontal del modelo  $(L_R)$ , la cual se adimensionalizó con la longitud del modelo paralela al flujo D. Cabe señalar que el método utilizado para determinar el punto de reinserción es poco preciso, por lo que las pequeñas variaciones y comportamientos extraños para casos puntuales al momento de graficar los resultados, no se consideraran como características del flujo, sino como errores del método utilizado.

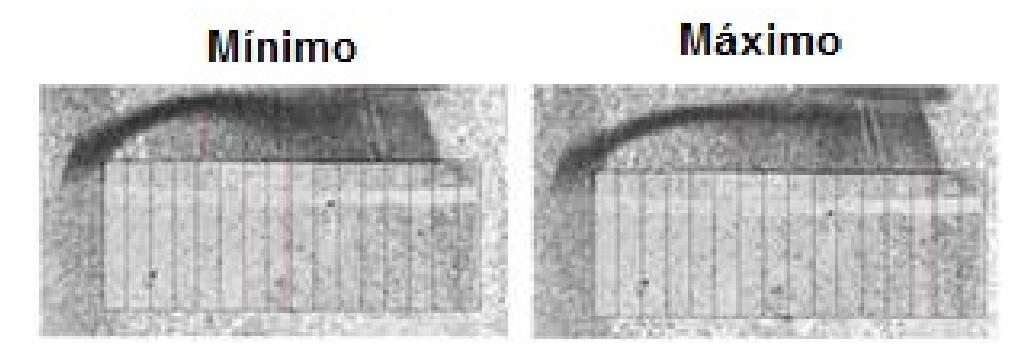

Figura 3.2: visualización del punto de reinserción mínimo y máximo

#### 3.1.2. Variación con el número de Reynolds

El primer objetivo es ver cómo se desplaza el punto de reinserción con el número de Reynolds, para ello se eligió al objeto con  $L/H = 1/3$  y  $D/L = 3$  con Re= 5000, 10000, 15000. Las variaciones del punto de reinserción para diferentes números de Reynolds fueron graficadas en función del tiempo como se aprecia en la siguiente gráfica (Figura $(3.3)$ ).

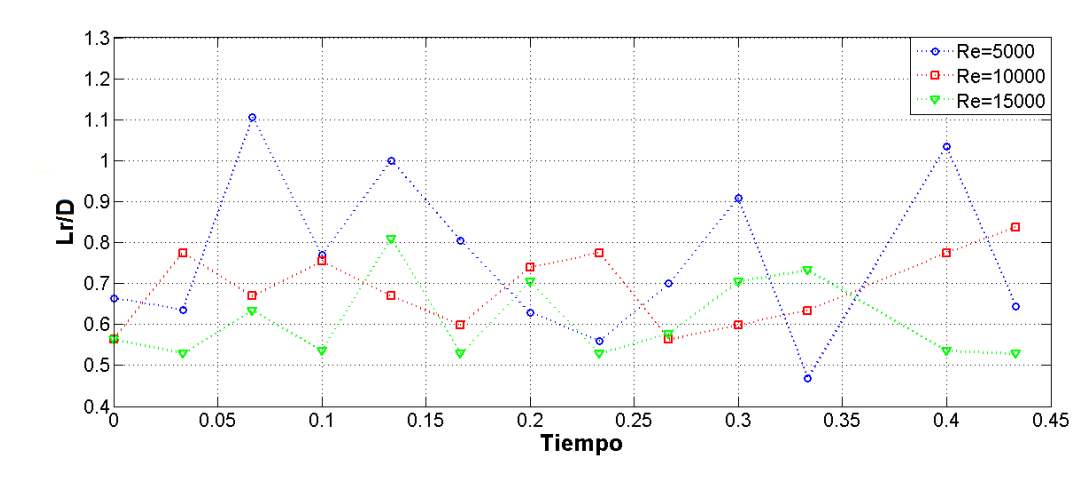

Figura 3.3: Variación del punto de reinserción con el número de Reynolds

Analizando la gráfica anterior se observa que a medida que aumenta el número de Reynolds la burbuja de separación se vuelve más pequeña, lo que coincide con la descripción que se dio al principio de este trabajo sobre el comportamiento de la capa límite separada, en la que se menciona que a números de Reynolds bajos la capa límite entra en transición (laminar-turbulento) después del punto de separación, por lo que el punto de reinserción se desplaza aguas abajo en comparación al que se obtiene con  $R_e$  altos, donde la transición se da antes del punto de separación; es por ello que entre mayor sea el  $Re$ más pequeña será la burbuja de separación.

# 3.1.3. Variación con el parámetro C

El segundo objetivo es ver como varia el punto de reinserción con el parámetro C, que representa la distancia entre el modelo y la pared. Para ello se utilizó el mismo modelo que en el caso anterior con  $L/H = 1/3$  y  $D/L = 3$  y un solo número de Reynolds de  $R_e = 5000$ , y al igual que en la gráfica anterior se graficó la distancia adimensional  $L_r/D$ en función del tiempo. En esta gráfica (Figura(3.4)) se observa como el parámetro C afecta el comportamiento del punto de reinserción de una manera considerable, al igual que para el número de Reynolds, al aumentar el parámetro C, la burbuja de separación se hace más chica, lo que indica el punto de reinserción se da más cerca de la cara frontal del modelo, esto se puede interpretar como que el parámetro C acelera la transición laminar-turbulenta de la capa límite separada.

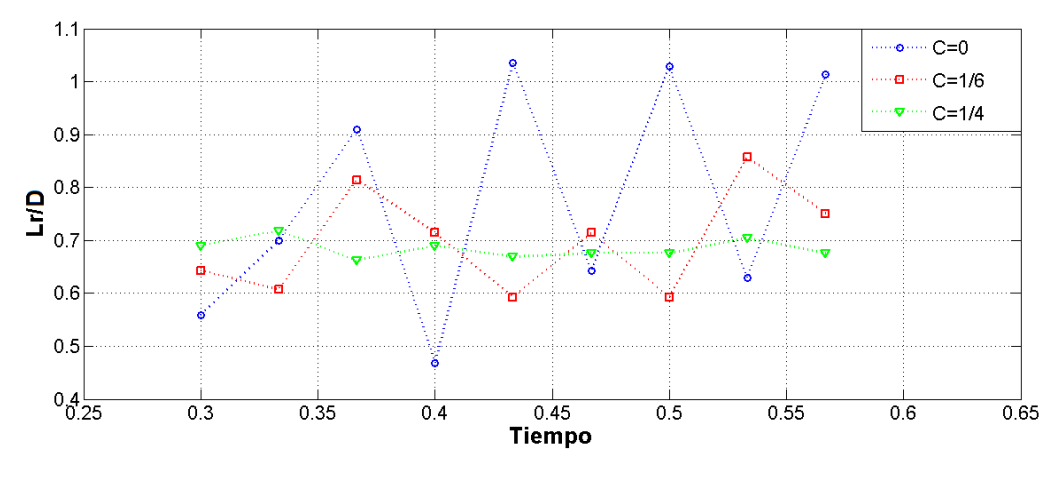

Figura 3.4: Variación del punto de reinserción con el parámetro C

# 3.1.4. Variación con la relación del Bloqueo

El tercer objetivo de la visualización es determinar la variación del punto de reinserción con la relación de bloqueo  $L/H$ . Para este caso se utilizó el modelo con una relación de aspecto de  $D/L = 3$ , un número de Reynolds  $R_e = 5000$  y un parámetro  $C = 1/6$ para dos relaciones de bloqueo  $L/H = 1/3$  y 1/5. Como se observa en la Figura(3.5), la dependencia del punto de reinserción con la relación de bloqueo es prácticamente nula.

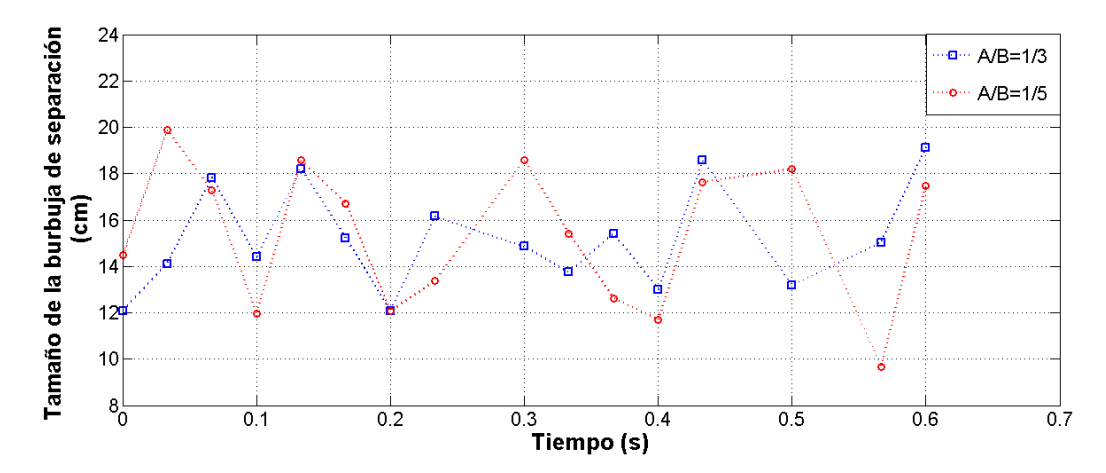

Figura 3.5: Variación del punto de reinserción con la relación de bloqueo

#### 3.1.5. Comportamiento de la burbuja de separación

Para este caso se determinó el punto donde la burbuja de separación alcanzaba su altura máxima y se midió la distancia entre éste y la cara frontal del objeto  $(B_r)$ , la cual se adimensionalizó con la longitud del modelo en dirección perpendicular al flujo  $(L)$ , con el fin de poder comparar estos resultados con los obtenidos por Hiroshi Nakaguchi et al.  $(Figura (1.4))[7].$ 

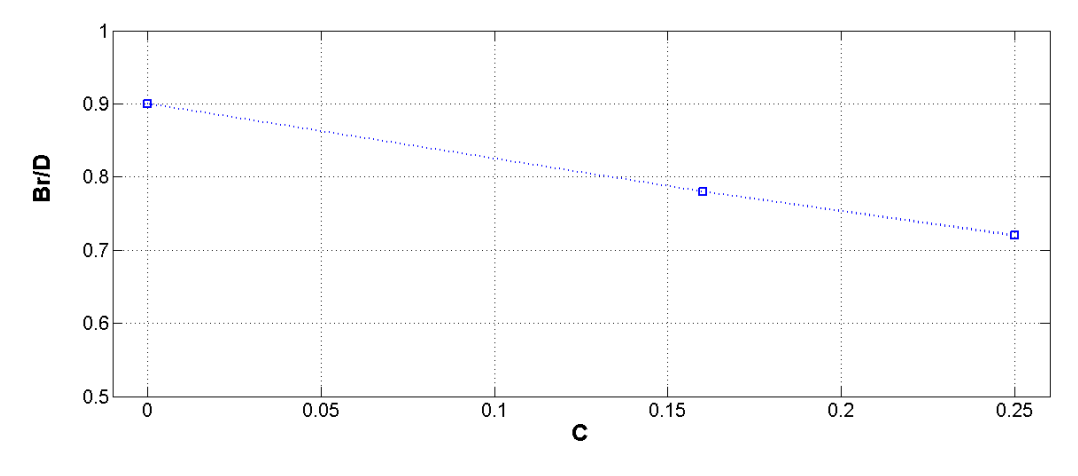

Figura 3.6: Comportamiento de la burbuja de separación

En la gráfica se observa que al aumentar el parámetro C el valor de  $B_r/D$  disminuye, es decir que la altura máxima de la burbuja de separación tiende a desplazarse aguas arriba al aumentar C, lo cual es la misma tendencia mostrada en el trabajo de Hiroshi Nakaguchi et al. cuando la relación de aspecto  $(D/L)$  tiende al valor 0.6.

# 3.2. Medición de la Fuerza de Arrastre

En este experimento se utilizó una señal con una frecuencia de muestreo de 50 Hz. Cada caso se repitió entre 4 y 6 veces (Figura $(3.7a)$ ) y en cada uno se recolectaron 1500 datos, lo que equivale a treinta segundos por prueba, de estos 1500 datos se eliminaron los primeros 400 y los últimos 100 ya que dentro de ellos se encuentra la información de la transición de un n´umero de Reynolds a otro, lo cual no es de utilidad para este experimento, por lo que solo se trabajará con 1000 datos de los cuales se obtendrá el promedio(Figura $(3.7b)$ ). En la  $Figure (3.8)$  se encierran las zonas de transición eliminadas.

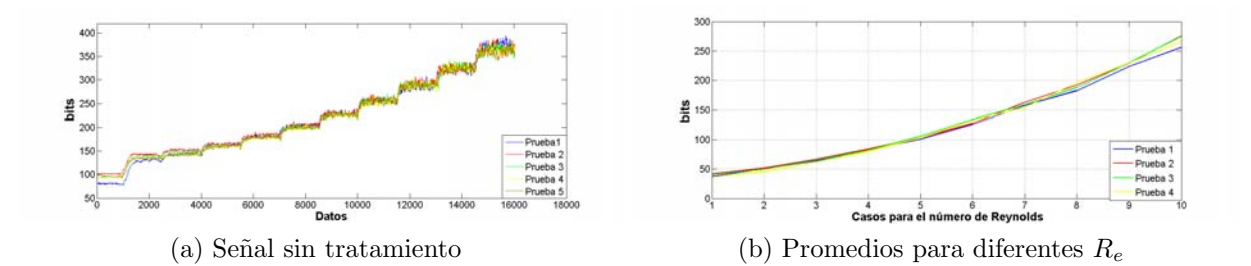

Figura 3.7: Procesamiento de la señal

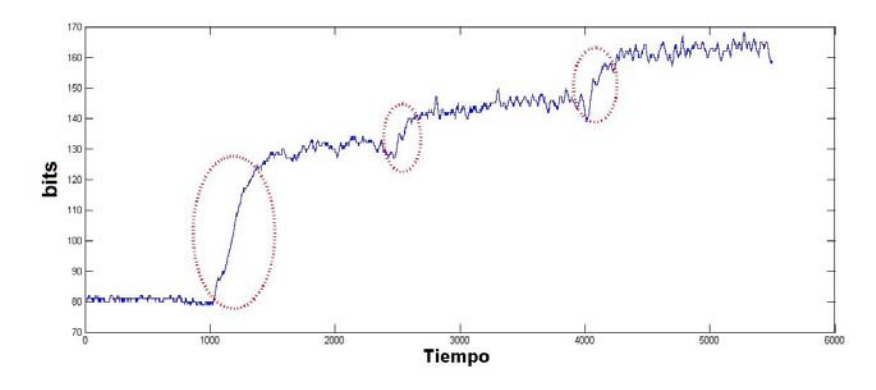

Figura 3.8: Zonas eliminadas

# 3.2.1. Precisión del modelo experimental

Anteriormente se estudió la precisión del circuito electrónico, para descartarlo como posible factor de variación en las señales obtenidas. Ahora se estudiará todo en conjunto para conocer la precisión del modelo experimental. En las siguientes gráficas (Figura $(3.9)$ ,  $(3.10), (3.11)$  se muestra la fuerza de arrastre para diferentes números de Reynolds, este último no se presenta en forma numérica sino como casos. Para cada combinación de parámetros se realizaron de 3 a 9 repeticiones de las cuales se calculó el promedio y la desviación estandar. En las siguientes tablas se muestran los valores del  $C_D$  para cada combinación considerando la dispersión de la medida.

#### Relación de aspecto  $D/L=1$

Para dicha relación de aspecto se tienen 10 casos (Tabla(3.2)) en los cuales se varió el parámetro C así como el número de Reynolds (Figura $(3.9)$ ). Entre estos casos se tienen una incertidumbre relativa porcentual mínima de  $1.4\%$  y máxima de  $4.7\%$ .

Tabla 3.2: $C_D$  para  $\rm D/L{=}1$ 

| C    | $C_D$          | $R_{\scriptscriptstyle e}$ |
|------|----------------|----------------------------|
| 0    | $2.2 \pm 0.09$ | 3500                       |
| 0    | $2.1 \pm 0.03$ | 34500                      |
| 0    | $2\pm 0.03$    | 38000                      |
| 0.16 | $2.2 \pm 0.1$  | 30600                      |
| 0.16 | $2.1 + 0.1$    | 34500                      |
| 0.16 | $2\pm 0.06$    | 38300                      |
| 0.32 | $2.5 \pm 0.04$ | 30600                      |
| 0.32 | $2.2 \pm 0.08$ | 34500                      |
| 0.48 | $2\pm 0.06$    | 31400                      |
| 0.48 | $1.9 \pm 0.03$ | 35300                      |

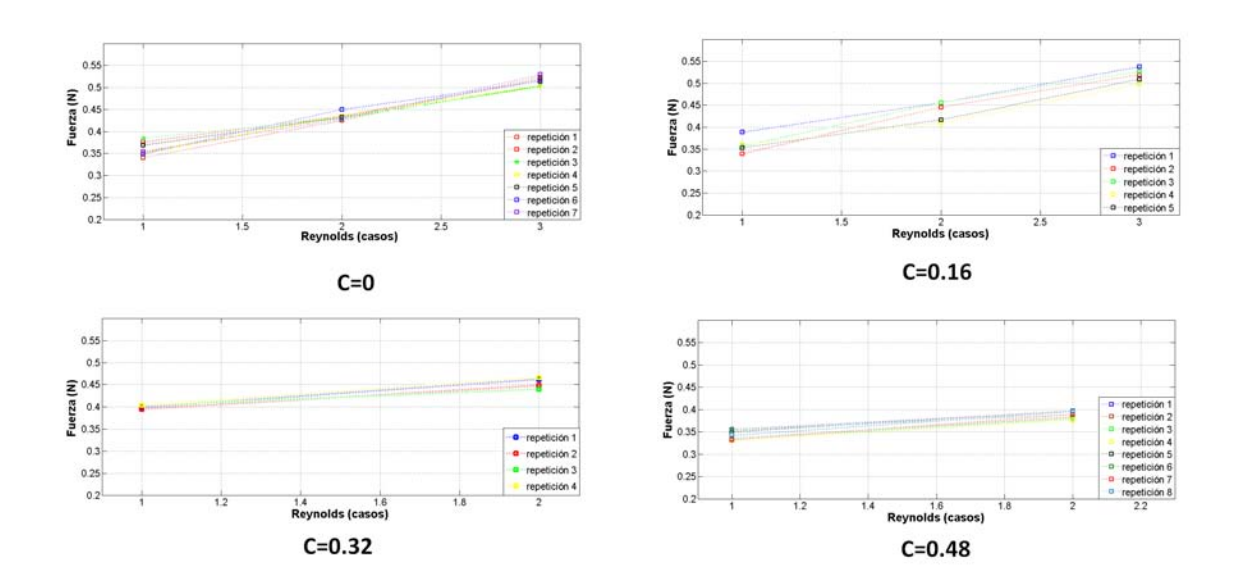

Figura 3.9: Diferentes pruebas para  $D/L=1$ 

# 3.2. MEDICIÓN DE LA FUERZA DE ARRASTRE  $39$

# - Relación de aspecto  $D/L=0.8$

Para esta relación de aspecto se tienen 37 casos (Tabla(3.3)) en los cuales se varió el parámetro C así como el número de Reynolds (Figura $(3.10)$ ). Entre estos casos se tiene una incertidumbre relativa porcentual mínima de  $0.4\,\%$ y máxima de  $6.9\,\%$ 

Tabla 3.3:  $C_D$  para  $D/L=0.8$ 

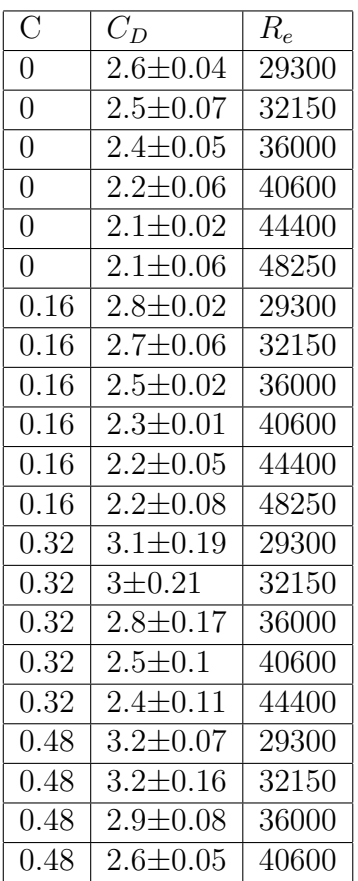

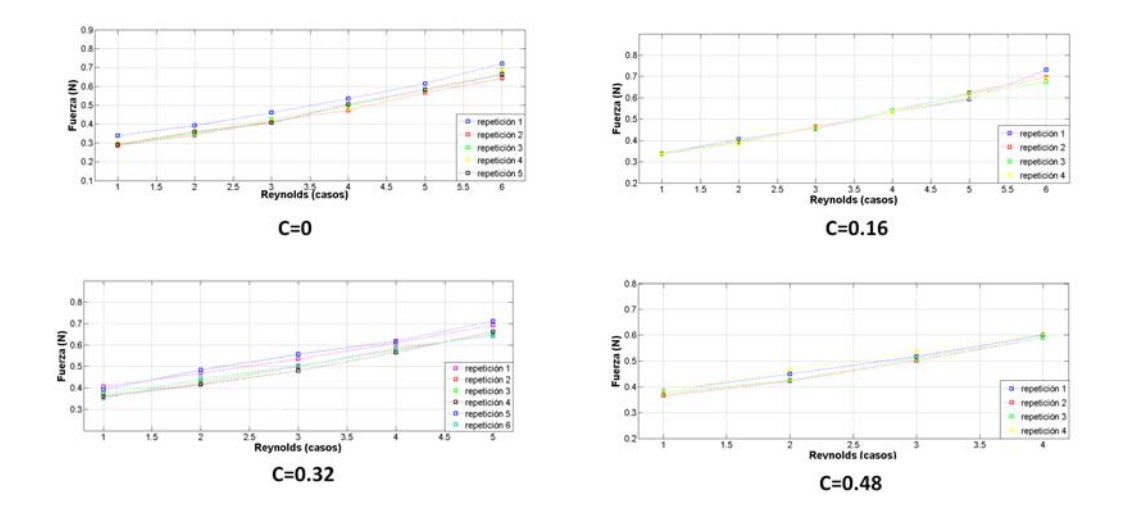

Figura 3.10: Diferentes pruebas para  $D/L=0.8$ 

#### Relación de aspecto  $D/L=0.6$  $\blacksquare$

Para esta relación de aspecto se tienen 16 casos (Tabla(3.4)) en los cuales se varió el parámetro C así como el número de Reynolds (Figura $(3.11)$ ). Entre estos casos se tiene una incertidumbre relativa porcentual mínima d  $1.4\%$  y máxima de  $4.9\%$ .

Tabla 3.4: $C_{\cal D}$ para D/L=0.6

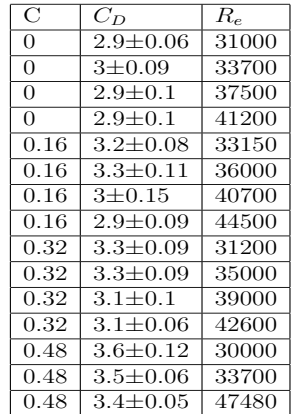

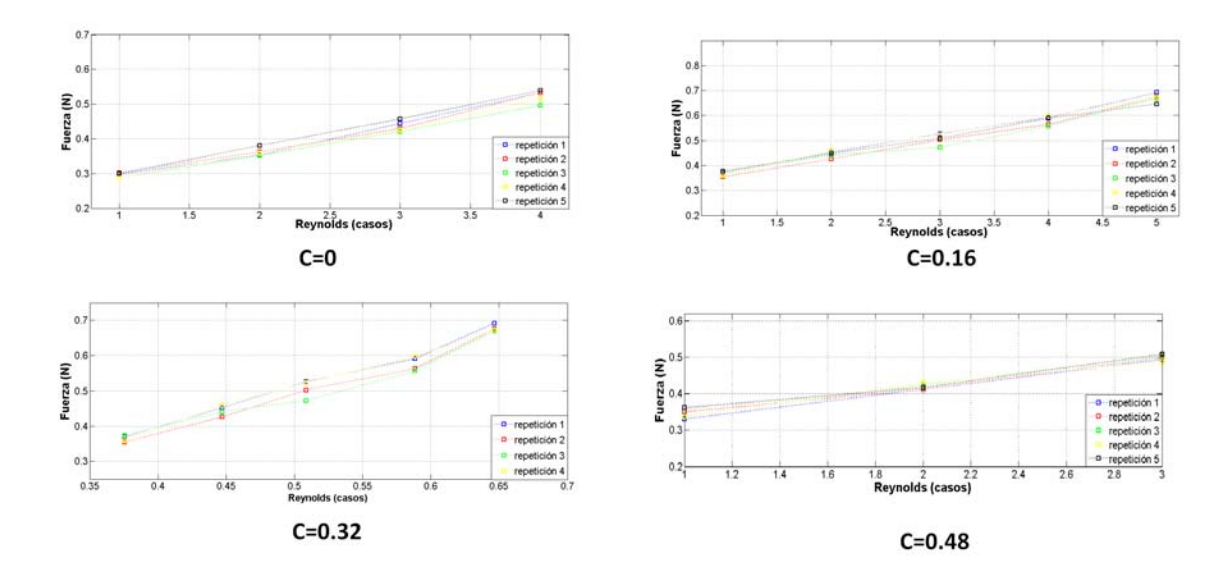

Figura 3.11: Diferenctes pruebas para  $D/L=0.6$ 

# 3.2.2. Efecto de la relación de Aspecto

Se estudiará la dependencia del coeficiente de arrastre con tres relaciones de aspecto  $D/L = 0.6, 0.8, 1$  para un número de Reynolds  $R_e \approx 30000$  y una distancia entre el modelo y la pared representada por el parámetro  $C = 0$ . El experimento servirá principalmente para validar los resultados obtenidos ya que existe un amplio número de trabajos que estudian la relación de aspecto en prismas rectangulares.

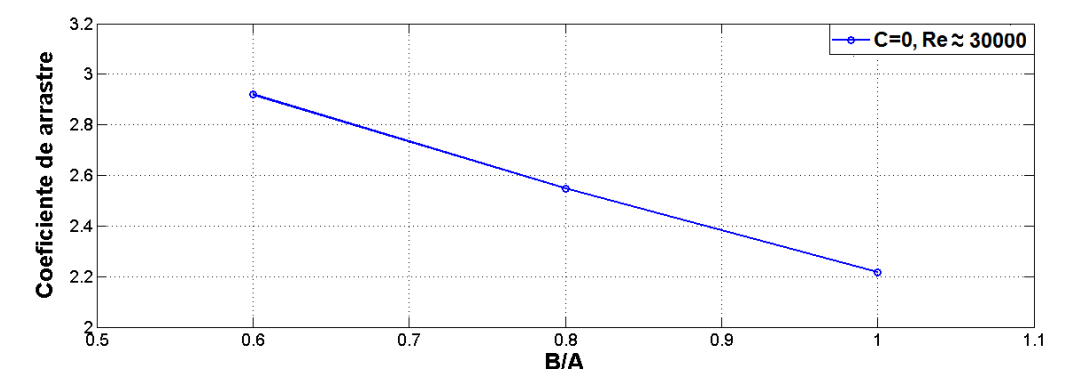

Figura 3.12: Variación del coeficiente de arrastre con la relación de aspecto

En la Tabla(3.4) se comparan los resultados con los obtenidos por Xinliang Tian et al. (2013) y Hiroshi Nakaguchi et al. [7]. Se puede observar que los valores para el  $C_D$  de este trabajo concuerdan bien con el trabajo de Xinliang Tian(2013)[1] para las relaciones de aspecto  $D/L=0.8$  y 0.6. y el de Hiroshi $[7]$  para  $D/L=1$ .

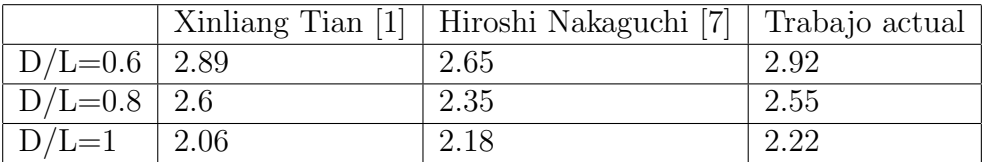

Tabla 3.5: Comparación del  $C_D$  con otros trabajos

Para  $D/L=1$  se encuentra más información en la literatura, algunos de estos resultados se muestran en la Tabla (3.5).

Tabla 3.6: Comparación de  $C_D$  con otros trabajos para  $D/L=1$ 

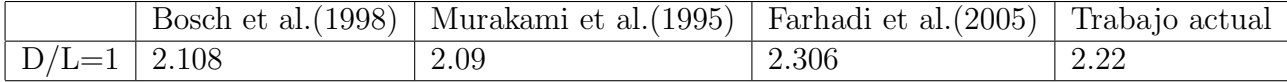

#### 3.2.3. Efecto del parámetro C

El efecto de la variación de la distancia entre el objeto y la pared representada por el parámetro C sobre el coeficiente de arrastre  $C_D$  es el principal objetivo de este trabajo. Para analizar los resultados obtenidos se estudiara cada relación de aspecto por separado.

#### $\blacksquare$  D/L=1

La Figura(3.13) muestra como para  $C = 0.16$  el efecto de la pared es nulo y que el coeficiente de arrastre permanece constante. Sin embargo para  $C=0.32$  se aprecia un aumento en el  $C_D$ . Para el siguiente valor  $C=0.48$  el  $C_D$  disminuye teniendo un valor aún menor que el obtenido para  $C=0$ . Para esta relación de aspecto el incremento máximo del coeficiente de arrastre fue del  $10.5\%$  (comparado para el caso C=0).

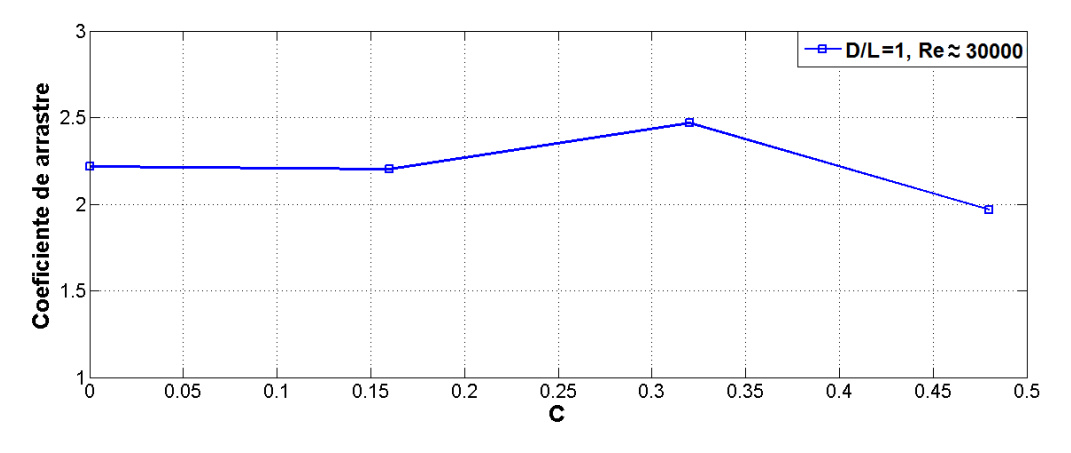

Figura 3.13: Efecto del parámetro C para  $D/L=1$ 

 $\blacksquare$  D/L=0.8

Para la relación de aspecto  $D/L=0.8$  (Figura(3.14)) se observan cambios en el coeficiente de arrastre para valores pequeños de C a diferencia del caso anterior  $(D/L=1)$ . Para todos  $\log$  valores de  $C$  se observa una tendencia ascendente además de una mayor variación entre el  $C_D$  máximo y mínimo mostrando un aumento en el  $C_D$  de 27%.

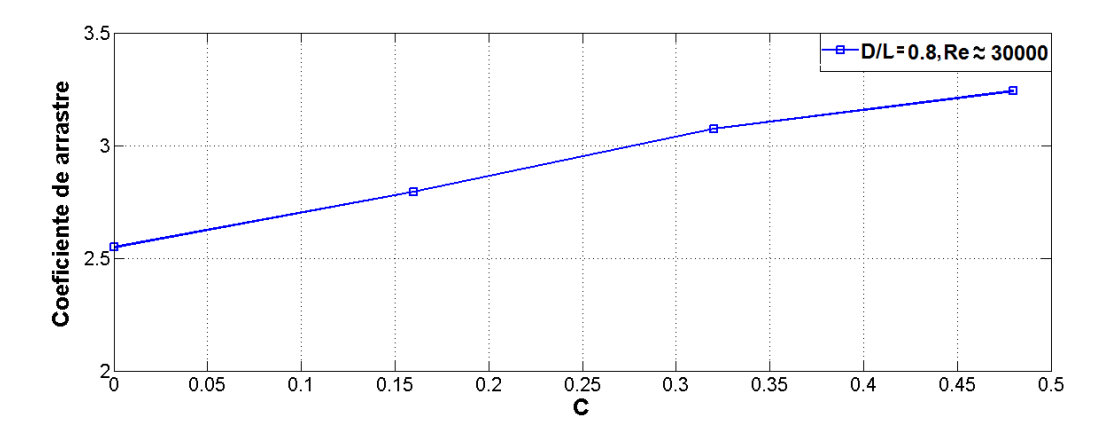

Figura 3.14: Efecto del parámetro C para  $D/L=0.8$ 

 $D/L=0.6$ 

El comportamiento del  $C_D$  (Figura(3.15)) es muy similar al caso anterior, mostrando un aumento conforme aumenta el parámetro  $C$ , aunque para este caso la variación entre el  $C_D$  mínimo y máximo es menor que el caso anterior, con un 22.3%.

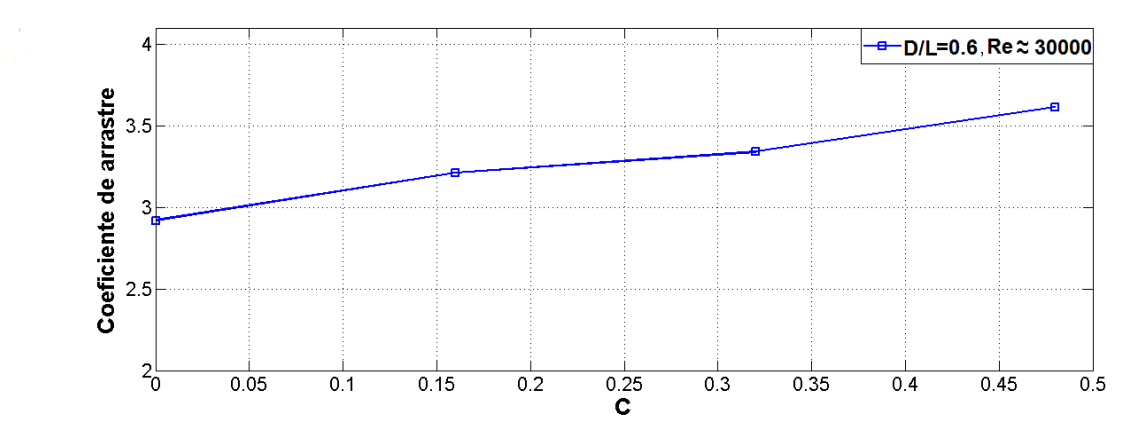

Figura 3.15: Efecto del parámetro C para  $D/L=0.6$ 

En la Figura(3.16) se presenta el comportamiento del coeficiente de arrastre respecto a los parámetros C y  $D/L$ , con la cual se puede apreciar de mejor forma la relación entre estos dos parámetro en el  $C_D$ 

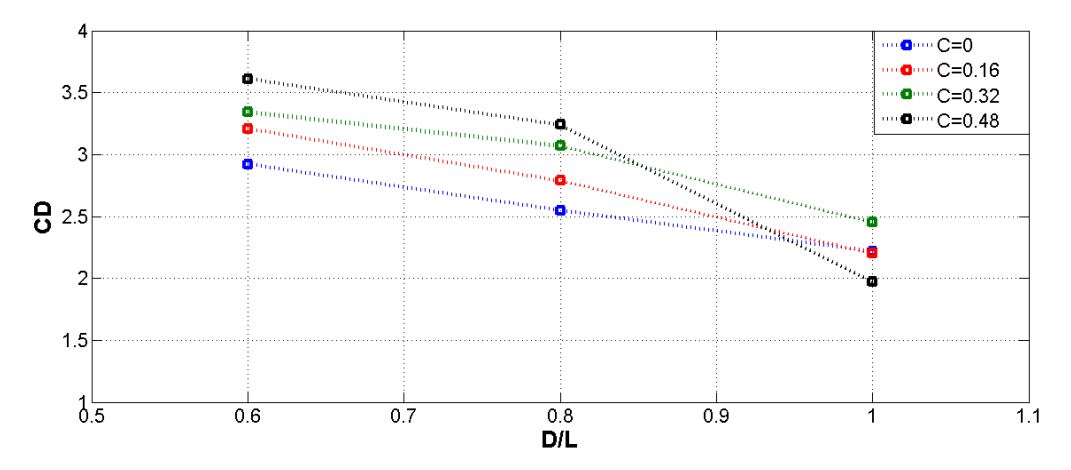

Figura 3.16: Efecto de los parámetros C y  $D/L$  en el  $C_D$ 

#### $3.2.$  MEDICIÓN DE LA FUERZA DE ARRASTRE  $45$

En la Figura  $(3.16)$  se observa la disminución del  $C_D$  entre las relaciones de aspecto  $0.6$  y  $0.8$  se mantiene prácticamente constante respecto al parámetro  $C$ , por el contrario al que se obtiene entre 0.8 y 1 varia considerablemente con C.

Analizando las gráficas anteriores se pueden hacer las siguientes observaciones:

- En la mayoría de los casos al aumentar el valor del parámetro  $C$  se incrementa el coeficiente de arrastre  $C_D$ .
- De las tres relaciones de aspecto utilizadas las más sensible al parámetro C fue  $D/L=0.8$  seguido por  $D/L=0.6$  y finalmente  $D/L=1$ .
- Para  $D/L=1$  la influencia de la distancia con la pared es nula para  $C \leq 0.16$ , además para  $C = 0.48$  se observa una disminución del  $C_D$ .

Para poder explicar los comportamientos anteriores se debe tener en cuenta lo siguiente:

- En las visualizaciones se detectó que al aumentar el valor del parámetro  $C$  el punto de reinserción se movía aguas arriba, por lo que se concluyó que la presencia de la pared aceleraba la transición laminar-turbulenta de la capa limite separada.
- Laneville y Yong (1983) reportaron que la dependencia del  $C_D$  con la relación de aspecto se debe a la distancia entre el modelo y los vórtices generados, donde a menor distancia mayor será el  $C_D$ .

Relacionando la información se puede concluir que al incrementar el parámetro  $C$  se acelera la transición laminar-turbulenta de la capa límite separada, lo que ocasiona que los vórtices se formen más cerca del modelo y con ello se incremente el coeficiente de arrastre  $C_D$ .

Los incrementos del  $C_D$  al variar el parámetro C para  $D/L=0.6$  y 0.8 son muy similares y en ambos casos fueron mayores al que se presento para  $D/L=1$  (más de un 200 %), analizando los resultados del trabajo de Hiroshi Nakaguchi et at., donde se muestra la capa límite separada para diferentes relaciones de aspecto, Figura  $(1.4)$ , se observa que para  $D/L=0.6$  y 0.8 son muy parecidas, lo que explicaría la similitud del efecto que tiene C sobre  $C_D$  para ambos casos.

Otra observación del trabajo de Hiroshi Nakaguchi et at. es que la capa límite para  $D/L=1$ difiere de una manera importante de la de  $D/L=0.6$  y 0.8, además que de estos tres casos  $D/L=1$  es donde los vórtices se generan más lejos del modelo, estas diferencias en el flujo podrían ser la razón de que el  $C_D$  para  $D/L=1$  muestre menor dependencia del parámetro  $C.$  Probablemente el efecto de  $C$  sobre la capa límite separada no depende mucho de la relación de aspecto, sin embargo y dado los resultados mostrados en la  $Figurea(3.16)$ , estos cambios por pequeños que sean tienen mayor efecto sobre el  $C_D$  cuando los vórtices están más cerca del modelo  $(D/L=0.6 \text{ y } 0.8)$ . Es decir que existe una región donde los cambios en el flujo tienen mayor influencia en el coeficiente de arrastre, lo cual explicaría porque para  $D/L=1$  el  $C_D$  no muestra variación con  $C \leq 0.16$  y en las otras dos relaciones de aspecto sí.

Para  $D/L=1$  con  $C=0.48$  se presenta una caída del  $C_D$ , lo cual puede significar que el aumento del  $C<sub>D</sub>$  debido al incremento del parámetro C tiene un límite, es decir que hay un  $C_l$  donde para valores inferiores a este se tiene un efecto y para valores superiores se tiene otro. Para confirmar este valor l´ımite se requiere aumentar el valor de C para las otras dos relaciones de aspecto, esperando que también se presente la caída del  $C_D$ . Sin embargo estas pruebas quedan fuera del alcance de este trabajo y se considera como trabajo pendiente. La caída del  $C_D$  se puede deber al aumento de la turbulencia debida a la cercan´ıa con la pared, a la velocidad del flujo cerca de la pared u otras razones. Sin embargo para determinar de una manera confiable la razón de este fenómeno, se requieren experimentos como un PIV lo cual también se considera como trabajo pendiente.

#### 3.2.4. Efecto del número de Reynolds

Para cada combinación de los parámetros  $D/L$  y C se utilizaron por lo menos dos números de Reynolds. El rango de  $R_e$  utilizado está entre 30000  $\leq R_e \leq 40000$  debido a las condiciones de uso tanto del túnel como del modelo experimental. El túnel de viento tiene una velocidad mínima aproximada de  $3.2 \text{ m/s}$ , que fue la que se utilizó como punto de partida para las pruebas. Se fijo el límite superior a  $R_e \approx 40000$  porque para valores m´as grandes las vibraciones del modelo experimental son relevantes y alteran considerablemente la señal. En la  $Figure (3.17)$  se muestra como para  $R_e \geq 40000$  las vibraciones del modelo experimental afectan la señal dificultando la repetitividad en el experimento.

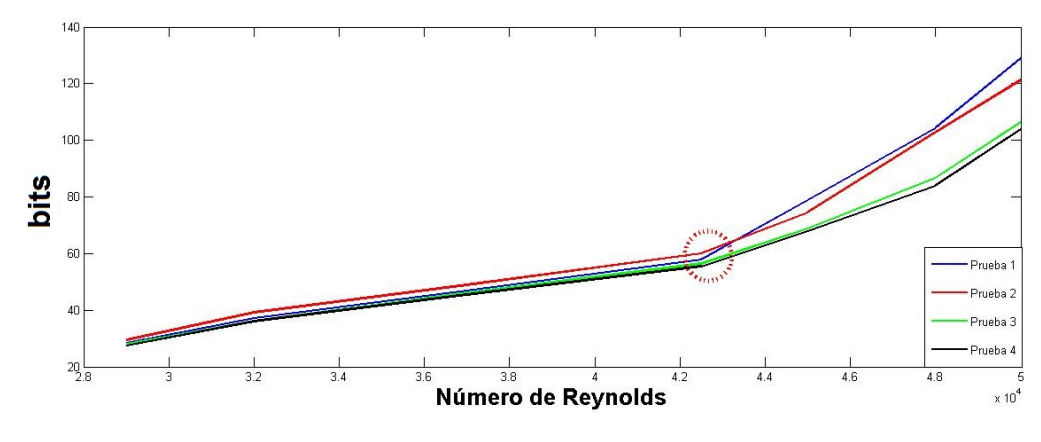

Figura 3.17: Efecto de la vibración en la señal

Primero se estudiará el efecto del número de Reynolds para las tres diferentes relaciones de aspecto  $D/L = 1, 0.8, 0.6$  para  $C = 0$  Figura $(3.18)$ .

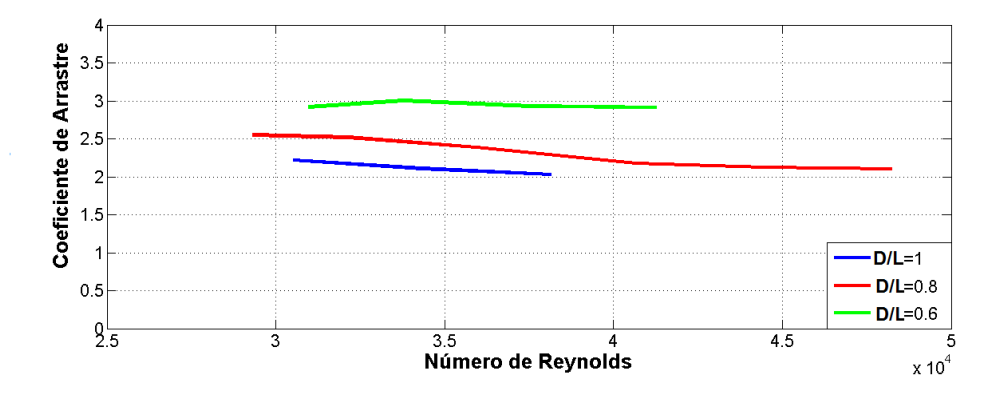

Figura 3.18: Variación del coeficiente de arrastre con el número de Reynolds

En la gráfica anterior se observa la variación del coeficiente de arrastre para un cierto rango de números de Reynolds. La relación de aspecto  $D/L=0.8$  es la que muestra mayor variación teniendo un  $C_D$  inicial de 2.55 y terminando con 2.1. Para  $D/L=0.6$  el  $C_D$  se mantiene prácticamente constante con una  $C<sub>D</sub>$  inicial de 2.919 y uno final de 2.912. Los valores para  $D/L = 1$  también muestran variación que va de 2.21 a 2.03.

Ahora se estudiará el efecto del número de Reynolds para cada relación de aspecto variando el parámetro  $C$ .

#### Relación de aspecto  $D/L=1$

Como se muestra en la Figura(3.19), el comportamiento del coeficiente de arrastre para  $C=0.16$  y 0.48 son prácticamente iguales al caso  $C=0$ , donde parece haber una dependencia más notoria es para  $C=0.32$  donde el valor de  $C<sub>D</sub>$  disminuye conforme aumenta el número de Reynolds de 2.44 a 2.19.

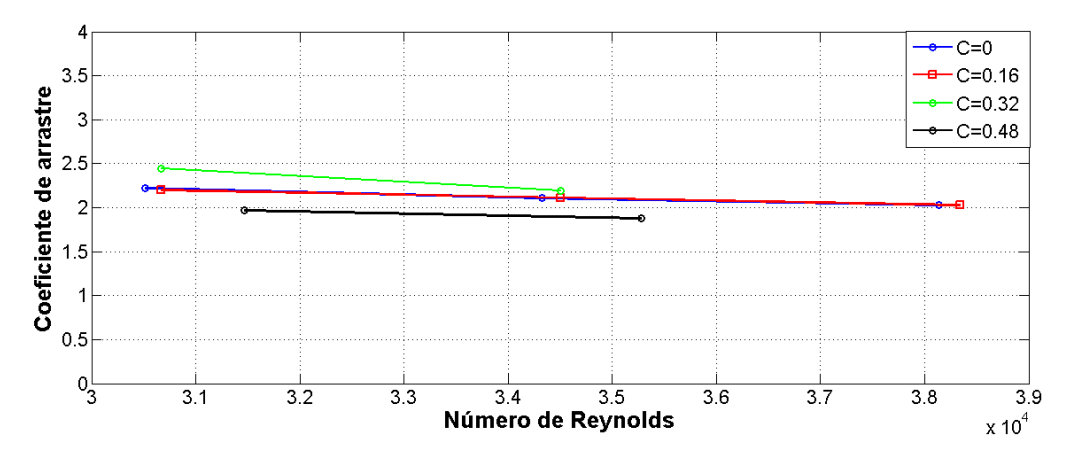

Figura 3.19: Efecto del número de Reynolds para diferentes alturas en el  $C_D$ 

#### Relación de aspecto  $D/L=0.8$

En la Figura(3.20) se aprecia que para  $D/L=0.8$  hay una mayor dependencia del  $C_D$  con el n´umero de Reynolds, para todas las curvas se tiene el mismo comportamiento respecto al número de Reynolds, por lo que el parámetro C solo modifica el nivel de  $C_D$ , pero no su comportamiento respecto al  $R_e$ .

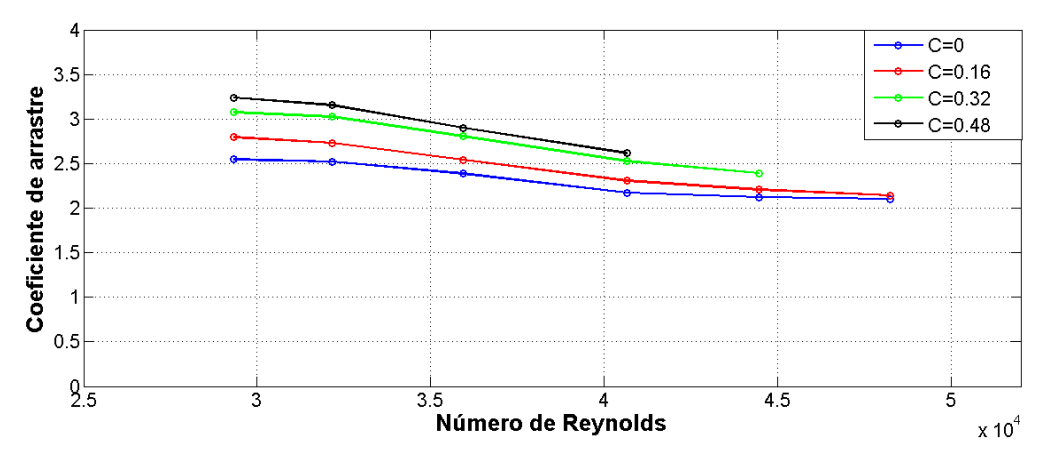

Figura 3.20: Efecto del número de Reynolds sobre el  $C_D$  para diferentes  $C$ 

#### Relación de aspecto  $D/L=0.6$

En la Figura $(3.21)$  se observa mayor variación del  $C_D$  y un comportamiento diferente para cada valor de C.

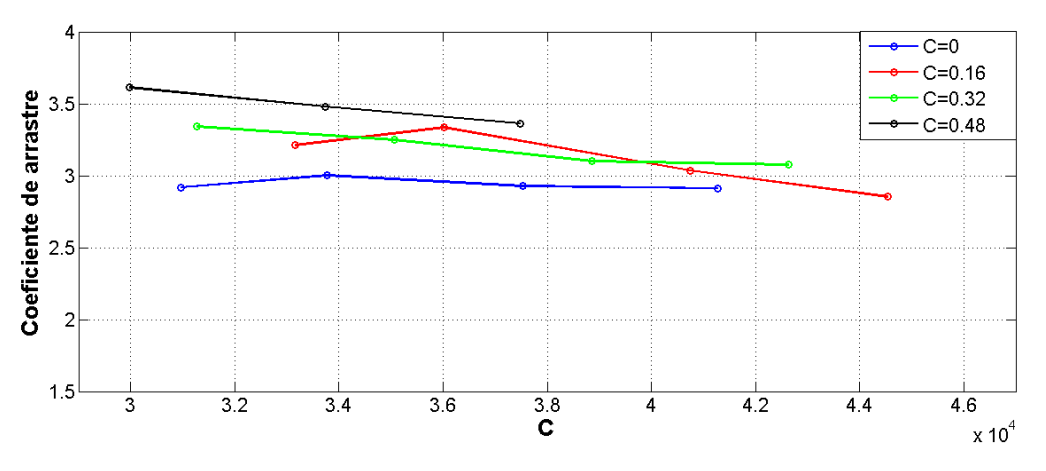

Figura 3.21: Efecto del número de Reynolds sobre el  $C_D$  para diferentes  $C$ 

Al analizar las graficas anteriores se tienen las siguientes observaciones:

En la mayora de los casos mostrados se observa que al aumentar el n´umero de Reynolds el valor del  $C_D$  disminuye y presenta menos variación respecto al parámetro  $C$ . Además las diferentes curvas que representan un valor de  $C$ , muestran un comportamiento donde parecen converger a una sola, conforme aumenta el  $R_e$ .

Para  $D/L=0.8$  se observa una mayor variación del  $C_D$  respecto al número de Reynolds seguido por  $D/L=0.6$  y finalmente  $D/L=1$ .

El segundo punto es interesante porque se tiene el mismo orden que el que se obtuvo para el parámetro  $C$ , con lo que se demuestra que de las tres relaciones de aspecto utilizadas,  $D/L=0.8$  es la que tiene un coeficiente de arrastre más sensible a cambios en el flujo ya sean ocasionados por el parámetro C o por  $R_e$  y que  $D/L=1$  es el menos sensible.

# Conclusiones

El coeficiente de arrastre muestra una dependencia considerable del parámetro  $C$ ; en la mayoría de los casos al aumentar el valor de C se incrementa el  $C<sub>D</sub>$ , esto debido a que al aumentar el valor  $C$  se acelera la transición laminar-turbulenta de la capa límite separada, lo que provoca que los vórtices se generen más cerca del modelo y con ello aumente el coeficiente de arrastre. Sin embargo existe un límite para C donde para valores mayores se tendrá un efecto contrario, es decir una caída en el  $C_D$ .

La influencia del parámetro C sobre el coeficiente de arrastre se presentó de manera diferente para cada relació de aspecto. Para  $D/L=0.8$  se tuvo el mayor incremento del  $C_D$ , seguido por D/L=0.6 y finalmente por D/L=1, incrementos que fueron de 27%,  $22.3\%$  y  $10.5\%$  respectivamente. Este mismo orden se mantuvo cuando se varió el número de Reynolds, lo cual demuestra que para  $D/L=0.8$  los pequeños cambios en el flujo tienen mayor influencia en el coeficiente de arrastre. También se observa que al aumentar el número de Reynolds disminuye la influencia debida al parámetro  $C$ .

Es por ello que el efecto debido a la distancia entre el modelo y la pared se tiene que tomar en cuenta al momento de estudiar las fuerzas que ejerce el flujo sobre el prisma rectangular debido a que afecta considerablemente el coeficiente de arrastre y muy probablemente a otras características aerodinámicas no estudiadas en el trabajo actual, por lo que el parámetro que considere este efecto es tan importante como lo es el de la relación de aspecto.

Conclusiones

# Referencias

- [1] Xinliang Tian, Muk Chen Ong, Jianmin Yang, Dag Myrhaug Unsteady RANS simulations of flow around rectangular cylinders with different aspectratios, Ocean Engineering58(2013)208216.
- [2] S. Turki, H. Abbassi, S.B. Nasrallah Effect of the blockage ratio on the flow in a channel with a built-in square cylinder, Computational Mechanics 33 (2003) 2229.
- [3] R. w. David, E. F. Moore and L. P. Purtell A numerical-experimental study of confined flow around rectangular cylinders, Phys. Fluids, Vol. 27 , No.1, January 1984.
- [4] Atsushi Okajima, Donglai Yi, Atsushi Sakuda, Tomohito Nakano Numerical study of blockage effects on aerodynamic characteristics of an oscillating rectangular cylinder, Journal of Wind Engineering and Industrial Aerodynamics 67 and 68 (1997) 91-102.
- [5] Shuyang Cao, Qiang Zhou, Zhiyong Zhou Velocity shear flow over rectangular cylinders with different side ratios, Computers and Fluids 96 (2014) 3546.
- [6] Dilip K. Maiti, Rajesh Bhatt Numerical study on flow and aerodynamic characteristics: Square cylinder and eddy-promoting rectangular cylinder in tandem near wall, Aerospace Science and Technology 36 (2014) 520.
- [7] Hiroshi Nakaguchi, Kikuhiro Hashimoto and Shinri Muto An experimental study on aerodynamic Drag of rectangular cylinders, 1968.
- [8] Okajima A. Strouhal numbers of rectangular cylinders, Journal of Fluid Mechanics, 123 (1982), 379-398.
- [9] Franke, R., Rodi, W., and Schonung, B. Numerical calculation of laminar vortex shedding flows past cylinders, Journal of Wind Engineering and Industrial Aerodynamics (1990), 35, 237-257.
- [10] **Bearman, P.W., and Trueman, D.M.** An investigation of the flow around rectangular cylinders, Aeronautical Quarterly (1972), 229-237.
- [11] Okajima A. Numerical simulation of flow around rectangular cylinders, Journal of Wind Engineering and Industrial Aerodynamics (1990), 33, 171-180.
- [12] G. S. West and C. J. Apelt The effects of tunnel blockage and aspect ratio on the mean flow past a circular cylinder with Reynolds numbers between 10000 and 100000, J . Fluid Metk. (1982), vol. 114, p p . 361-377.
- [13] Laneville, A., and Yong, L.Z. Mean flow patterns around two-dimensional rectangular cylinders and their interpretation, Journal of Wind Engineering and Industrial Aerodynamics (1983), 14,387-398.
- [14] Nathan Steggel A numerical Investigation of the flow around rectaangular Cylinders, School of Mechanical and Materials Engineering The University of Surrey Guildford GU2 5XH United Kingdom (1998).
- [15] Luis Omar Becerra Santiago y Mara Elena Guardado Gonzlez Estimación de la incertidumbre en la determinación de la densidad del aire, CENTRO NACIO-NAL DE METROLOGA 2003.